# **INSTITUTO FEDERAL DE EDUCAÇÃO, CIÊNCIA E TECNOLOGIA DO TRIÂNGULO MINEIRO –** *CAMPUS* **UBERABA Programa de Pós-Graduação em Educação Tecnológica Mestrado Profissional em Educação Tecnológica**

# **CLEBER FERREIRA OLIVEIRA**

**MAPAS DINÂMICOS: um estudo de metodologias matemáticas presentes no YouTube**

**Uberaba 2019**

# **CLEBER FERREIRA OLIVEIRA**

# **MAPAS DINÂMICOS: um estudo de metodologias matemáticas presentes no youtube**

Dissertação apresentada ao Programa de Pós-Graduação em Educação Tecnológica - curso de Mestrado Profissional em Educação Tecnológica do Instituto Federal de Educação, Ciência e Tecnologia do Triângulo Mineiro – Campus Uberaba, como requisito parcial para obtenção do título de Mestre em Educação Tecnológica.

Linha de Pesquisa: Tecnologias da Informação e Comunicação (TICs), Inovação Tecnológica e Mudanças Educacionais

Orientador: Prof. Dr. André Souza Lemos

# **CLEBER FERREIRA OLIVEIRA**

# **MAPAS DINÂMICOS: um estudo de metodologias matemáticas presentes no youtube**

Dissertação apresentada ao Programa de Pós-Graduação em Educação Tecnológica - curso de Mestrado Profissional em Educação Tecnológica do Instituto Federal de Educação, Ciência e Tecnologia do Triângulo Mineiro – Campus Uberaba, como requisito parcial para obtenção do título de Mestre em Educação Tecnológica.

Linha de Pesquisa: Educação, Trabalho, Ciência e Tecnologia – Processos Formativos e Práticas Educativas em Educação Tecnológica

**Uberaba, 28 de janeiro de 2019**

# **BANCA EXAMINADORA**

Prof. Dr. André Souza Lemos (IFTM – Orientador)

**\_\_\_\_\_\_\_\_\_\_\_\_\_\_\_\_\_\_\_\_\_\_\_\_\_\_\_\_\_**

Profa. Dra. Gercina Santana Novais (UNIUBE – Membro Externo)

**\_\_\_\_\_\_\_\_\_\_\_\_\_\_\_\_\_\_\_\_\_\_\_\_\_\_\_\_\_**

Prof. Dr. Hugo Leonardo Pereira Rufino (IFTM – Membro Interno)

**\_\_\_\_\_\_\_\_\_\_\_\_\_\_\_\_\_\_\_\_\_\_\_\_\_\_\_\_\_**

Aos meus pais e minha esposa, pelo estímulo, carinho e compreensão.

## **AGRADECIMENTOS**

Agradeço a Deus por iluminar toda esta trajetória. Foram inúmeros momentos de descobertas: seminários, resumos, apresentações individuais e em grupo, palestras e muitos cafés e bolos nos minúsculos intervalos das aulas. Outro momento que não pode ficar de fora, foram as viagens, as caronas e as longas conversas para distrair e fazer o tempo andar devagar, pois logo em seguida seria aula o dia todo e às vezes, à noite. Mas tudo isso valeu a pena, cada minuto e cada quilômetro rodado.

Ao meu orientador, Professor Dr. André Souza Lemos, pelas inestimáveis reuniões presenciais e virtuais, pela paciência e pelos alertas em diferentes momentos, mas sempre preciosos na busca do melhor caminho, mas sempre focado em desviar das possíveis curvas sinuosas que a pesquisa nos conduz a encontrar sempre uma resposta positiva, mas respostas negativas também podem ser positivas.

Aos meus pais, que nunca deixaram de acreditar e incentivar qualquer aventura que tivesse a escola como mapa de destino. Nos momentos de muita tensão, a palavra de amor e motivação para continuar no caminho. Quero agradecer-lhes por tudo!

À, Beatriz, minha esposa, e à minha filha, Lara. Obrigado por acordar de madrugada para me conduzir ao início da viagem, que graças a Deus sempre teve um final feliz. Foram muitos momentos de provações e privações, mas sempre chegamos a um denominador comum depois de muitas fatorações.

Aos professores do Programa de Pós-Graduação em Educação Tecnológica do Instituto Federal de Educação, Ciência e Tecnologia do Triângulo Mineiro, os quais muito contribuíram para minha formação como professor e pesquisador, nos diferentes espaços institucionais.

A todos os colegas do Curso de Mestrado em Educação Tecnológica que no cumprimento dos créditos obrigatórios e optativos tivemos o prazer de estarmos juntos, pouco a pouco descobrindo juntos o prazer de trilhar novos caminhos para a formação de um profissional pesquisador e também humano, ético e consciente de seu papel de agente multiplicador de conhecimentos e tecnologias para uma educação responsável e socialmente justa.

o fator isolado mais importante que influencia a aprendizagem é aquilo que o aluno já sabe; descubra isso e ensine-o de acordo. (AUSUBEL apud Moreira, 1999; p.163)

#### **RESUMO**

Este estudo tem como objetivo analisar quais as estratégias dos vídeos do YouTube, utilizadas para ensinar matemática complexa de modo atraente, dinâmico, inovador etc. Para isso utilizouse dois conceitos importantes, o estranhamento e o equívoco. O estranhamento é a percepção que contradiz o entendimento inicial do aprendiz e a apresentação que o autor do canal escolhe para causar a ruptura com o ensino tradicional/clássico. O equívoco é uma crença que envolve um conhecimento que tem importância para a pessoa que o tem, e que, portanto, vai dar origem a um movimento de autoengano. Além disso a pesquisa busca mostrar as características dos vídeos do YouTube dos canais que foram investigados, isto é, oferecer subsídios teóricos para a compreensão deste fenômeno que tem cada vez mais audiência de pessoas interessadas em aprender além dos muros da escola. Os resultados indicam que um fator que está presente nos vídeos é o uso recursos audiovisuais sofiscados que compõem a narrativa dos autores dos vídeos, sendo ela um elemento primordial em todos os vídeos. Ainda como característica marcante, está a presença constante de temas que são relacionados as mais diversas áreas da matemática, sejam eles abstratos ou concretos. A estética é outro fator bastante utilizado pelos autores, as cores, as fontes utilizadas nas escritas presentes nos vídeos, o plano de fundo e os materiais e isso evidencia claramente que a questão estética deve ser um componente muito importante no processo de aprendizagem livre, isto é, aquela que não tem uma instituição escolar ditando as formas a serem seguidas por todos. Os resultados demonstraram que desfazer o processo de autoengano requer propor o equívoco de um modo que pareça seguro ao participante do experimento. O proponente enunciará o equívoco, como se fosse dele mesmo, ou de alguém com quem o participante possa se identificar, por exemplo, usando autores clássicos dos mapas dos conteúdos matemáticos e de ciências. Pode-se também partir de uma afirmativa que se possa atribuir ao senso comum, se isso for eficaz. O importante é que o proponente consiga fazer com que o enunciado equivocado seja assumido pelo participante, conscientemente. O que se segue, no momento do "desmascaramento" do equívoco, é a cena do estranhamento, em que fica evidente o autoengano.

**Palavras-chave**: Vídeos. Equívoco. Estranhamento.

# **ABSTRACT**

### **Keywords**:

This study aims to analyze which strategies YouTube videos use to teach complex math in a compelling, dynamic and innovative way. For this, two important concepts, the strangeness and the misconception, were used. The strangeness is the perception that contradicts the learner's initial comprehension and the presentation that the channel's author chooses to cause a rupture with the traditional / classic teaching. Misconception is a belief that involves knowledge that is important to the person who has it, and which, therefore, will give rise to a movement of selfdeception. In addition, the research seeks to show the characteristics of the YouTube videos of the channels that have been investigated, that is, to offer theoretical subsidies to understand this phenomenon that has more and more audience interested in learning beyond the walls of the school. The results indicate the videos use sophisticated audiovisual resources that complete the narrative of the videos' authors, being it a key element in all videos. Also, as a striking feature, there is the constant presence of themes that are related to the most diverse areas of mathematics, be they abstract or concrete. The aesthetics is another factor widely used by the authors: the colors, the fonts used in the writings found in the videos, the background and the materials clearly show that the aesthetic question should be a very important component in the process of free learning, that is, the one that does not have a school institution dictating the ways to be followed by all. The results demonstrated that undoing the process of self-deception requires proposing the misconception in a way that seems safe to the participant of the experiment. The proponent will state the misconception, as if it was his/her own, or if it was of someone with whom the participant can identify himself/herself. For example, by using classic authors of mathematical and science maps of contents. One can also start from an statement that may be attributed to common sense, if this is effective. The important thing is for the proponent to be able to make the participant to assume, consciously, the wrong statement. The scene of strangeness comes next, at the moment of the "unmasking" of the misconception, in which self-deception is evident.

**Keywords:** Videos. Misconception. Strangeness.

# **LISTA DE IMAGENS**

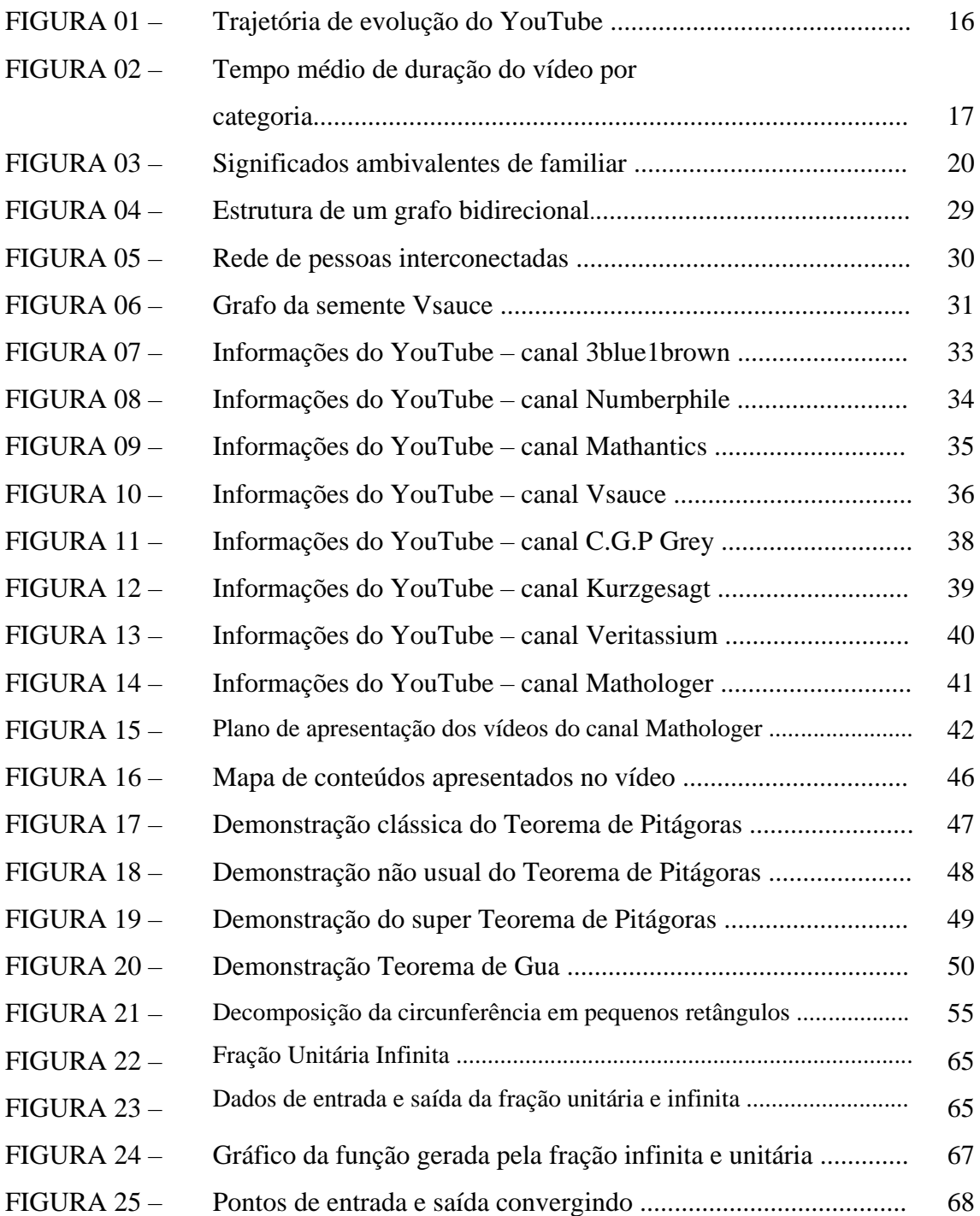

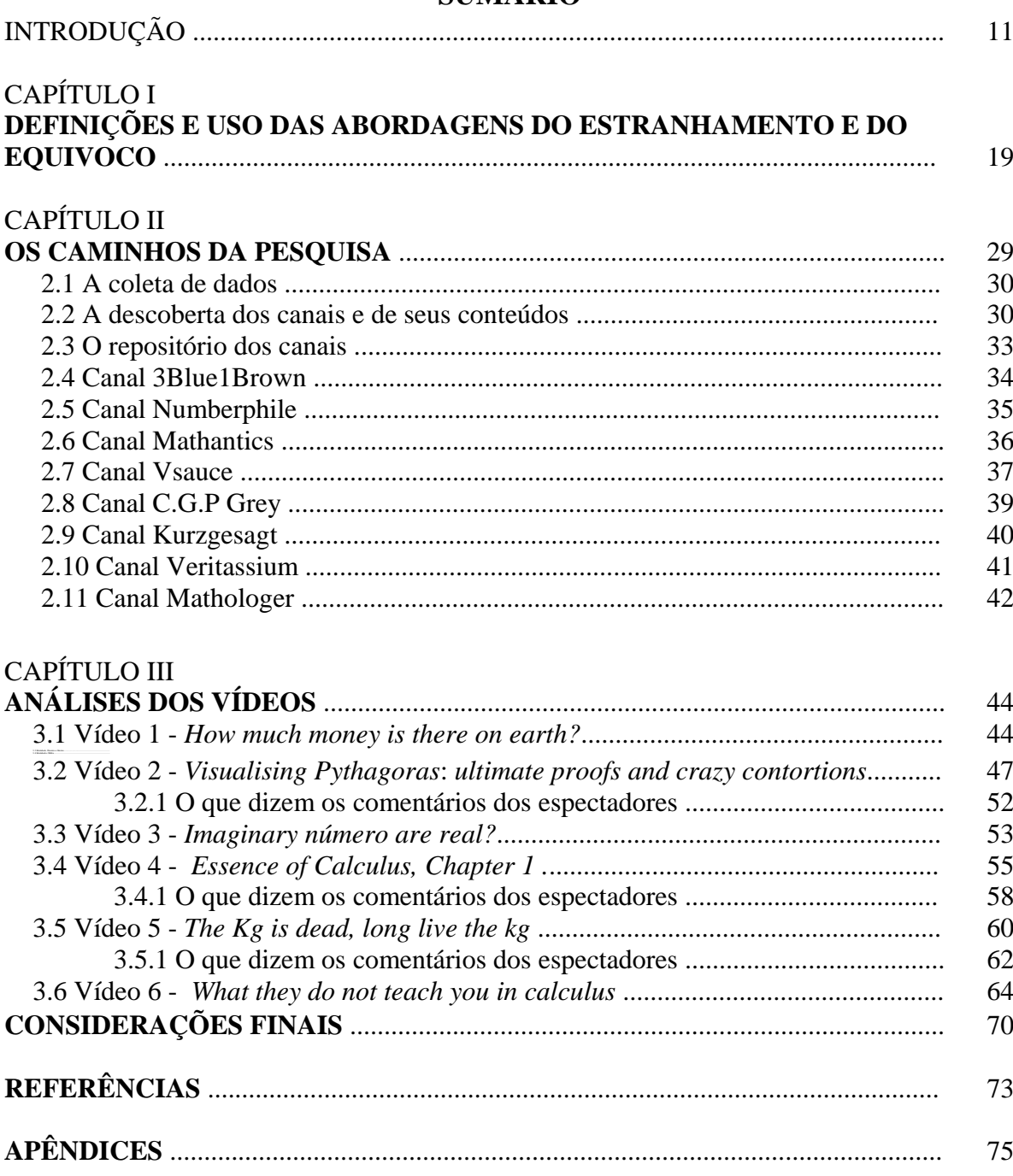

# **SUMÁRIO**

# **INTRODUÇÃO**

A matemática, para a maioria dos alunos, não pode conter sementes da dúvida, a certeza reside para os alunos como elemento primordial para assegurar a eles que se tenha domínio do elemento matemático como sendo algo que se possa domesticar e colocar apenas como uma ferramenta para resolver problemas que ,às vezes, podem ter ligação com a vida.

Nesse sentido, a matemática não pode ser uma ciência que se constrói ao longo da vida, mas que tem um começo um meio e um fim, isto é, quando "terminar os estudos" não será mais necessário aprender matemática. Todavia, como estudante e professor de matemática, eu sempre duvidei dessa concepção de "educação matemática". Nesse processo formativo, uma das contribuições mais significativas de Paulo Freire (1987), a definição de educação bancária e seus significados para o não fomento da autoria, da autonomia e da emancipação dos estudantes, ancorou o desejo de articular pesquisa e ensino em uma proposição de ensino e aprendizagem de matemática sem vestígios de domesticação. Paulo Freire, ao demonstrar que os educadores se transformam em grandes narradores, qualifica esse tipo de educação como "educação bancária" e esclarece:

> A narração, de que o educador é sujeito, conduz os educandos à memorização mecânica do conteúdo narrado. Mais ainda, a narração os transforma em "vasilhas" e recipientes a serem "enchidos" pelo educador [...]. Dessa Maneira, a educação se torna um ato de depositar, em que os educandos são os depositários e o educador o depositante. Em lugar de comunicar-se, o educador faz "comunicados" e depósitos que os educandos, meras incidências, recebem pacientemente, memorizam e repetem. Eis aí a concepção de educação bancária (FREIRE, 1987, p.33).

Assim sendo, esta pesquisa está diretamente ligada ao processo de formação e construção do pesquisador ao longo de sua vida como professor de matemática e como formador de professores em cursos de formação continuada nas áreas de matemática e tecnologias educacionais, o exercício de busca da comunicação com os estudantes e colegas de profissão. Além disso, esse processo requereu abandonar a "defesa dos conteúdos gradeados e disciplinados [...] (ARROYO, 2000, p.72) e a ideia da sala de aula restrita como espaço privilegiado de aprendizagem.

Durante esse processo de desenvolvimento da caminhada profissional, o pesquisador professor, incorporou o uso de vídeos como apoio às atividades de sala de aula. Esses vídeos<sup>1</sup> são de autoria própria, na verdade são gravações da tela do computador utilizando software de

1

<sup>1</sup> Vídeo sobre o gráfico da função modular Disponível em:<

https://www.youtube.com/watch?v=9gPBnlLWd5Q> Acesso em: 20 ago. 2017.

captura de tela. Esses vídeos não apresentam nenhum recurso de edição, apenas são uma tentativa de criar uma forma alternativa para que os alunos possam se sentir encorajados a estudar mesmo não estando em sala de aula. Além dos vídeos de autoria própria, o pesquisador utiliza vídeos de matemática que são disponibilizados no YouTube e que são listados e disponibilizados aos alunos como forma de introdução de novos assuntos que serão abordados posteriormente.

Em tempos atuais, não é suficiente colocar os alunos em sala de aula, segundo Moran (2012, p.08) "não basta colocar os alunos na escola. Temos que oferecer-lhes uma educação instigadora, estimulante, provocativa, dinâmica, ativa desde o começo e em todos os níveis de ensino". É importante perceber que os modelos atuais de ensino são poucos flexíveis no sentido de permitir que os aprendizes criem os seus espaços e tempos de aprendizagem, pois estão focados em criar um mapa do conteúdo curricular além disso é uma obrigação da escola cumprir esse mapa padrão.

> O caminho cultural em direção ao saber é o mesmo para todos os alunos, desde que se esforcem. Assim, os menos capazes devem lutar para superar as dificuldades e conquistar um lugar junto aos mais capazes. Caso não consigam, devem procurar um ensino mais profissionalizante. (GÔNGORA. 1985, p. 23).

As metodologias tradicionais ainda estão fortemente presentes no cotidiano escolar, a exposição verbal, foco em exercícios, repetição e memorização ainda são largamente utilizadas nas aulas de Matemática e das demais disciplinas. Além disso, o ensino tradicional é baseado na imposição de verdades, isto é, o conteúdo que deve ser passado é o acúmulo de valores sociais ao longo do tempo com finalidade de preparar o aluno para a vida. Esses conteúdos são organizados pela legislação vigente e conta muito pouco ou quase nada com as demandas de aprendizagem da sociedade atual. Nesse modelo de metodologia, a visão do aluno pouco importa, não tem o poder de contestar e nem de dar sua opinião, cabe a ele a função de figurante no processo de aprendizagem e ao professor cabe a função de repetir as informações previamente selecionadas no livro didático ou em apostilas de sistemas particulares de ensino

O grande expoente da comunicação em pleno século XXI são as redes sociais, que possuem em tempos atuais, colossal capacidade de multiplicar em um tempo muito curto informações, conhecimento, ideias e sentimentos. As pessoas estão integradas na sociedade a partir das suas referências que desenvolvem ao longo da vida, seja na família, na escola, na comunidade onde vivem e no trabalho, assim essas relações que as pessoas mantêm fortalecem a esfera social. A própria natureza humana nos liga a outras pessoas em uma estrutura de rede.

O mundo vive em constante evolução. Desde a Revolução Industrial a sociedade tem vivenciado inúmeras transformações tecnológicas que produzem variações no modo de ensinar as novas gerações. Em tempos atuais "as próprias bases do funcionamento social e das atividades cognitivas modificam-se a uma velocidade que todos podem perceber diretamente"(LEVI, 1993, p7). No entanto, essas mudanças ainda não são compreendidas e nem incorporadas pelo modelo atual de escolas que apresentam fortes raízes na dependência do Estado determinar as bases para o currículo padrão a ser seguido por elas.

A Base Nacional Comum Curricular(BNCC)<sup>2</sup> homologada pelo Estado brasileiro é mais uma tentativa de atualizar o mapa dos conteúdos em todo território nacional. Prevista na Lei de Diretrizes e Bases (LDB) 9395/96, na Constituição Federal de 1988 e no Plano Nacional de Educação(PNE), instituído em 2014, a BNCC foi construída a partir de consulta pública e seminários estaduais para a criação das versões preliminares para a aprovação do Conselho Nacional de Educação. A BNCC do ensino fundamental indica contempla competências e habilidades comuns que crianças e jovens devem desenvolver ao longo da jornada estudantil, sendo que é obrigatória para orientar a formação dos referenciais curriculares no estados e municípios da federação.

Nesse sentido, segundo Pozo (2008), a relação entre o aprendiz e os materiais de aprendizagem está mediada por certas funções ou processos de aprendizagem, que se derivam da organização social dessas atividades e das metas impostas pelos instrutores ou professores.

Na era da sociedade em rede, o currículo padrão que deve ser seguido pelas escolas não reflete o que os aprendizes estão buscando em suas demandas de aprendizagem, pois estas estão cada vez mais centradas em buscar o conhecimento na fonte, isto é, encontrar o conhecimento sem o filtro imposto pelas organizações políticas e governamentais que já estão a serviço de determinada ideologia. As redes, principalmente a Internet, são o canal de ligação direta com as fontes de informações, que possivelmente podem se transformar em conhecimento, elas permitem que pessoas que não se conhecem possam se sociabilizar, isto é, possam partilhar ideias, sentimentos e conhecimentos.

Ainda, de acordo Pozo (2008), a

1

crise da concepção tradicional da aprendizagem, baseada na apropriação e reprodução "memorística" dos conhecimentos e hábitos cultuais, deve-se não tanto ao impulso da pesquisa científica e das novas teorias psicológicas como à conjunção de diversas mudanças sociais, tecnológicas e culturais, a partir das quais esta imagem tradicional da aprendizagem sofre uma deterioração progressiva, devido ao desajuste crescente

<sup>2</sup> BNCC da educação infantil e do ensino fundamental Homologada em 2017 e do ensino médio em 2018.

entre o que a sociedade pretende que seus cidadãos aprendam e os processos que põem em marcha para consegui-lo(POZO, 2008, p. 30)

Aos longo dos anos como professor de Matemática, fica muito evidente que os livros didáticos são usados no ensino público básico no Brasil quase como se fossem um dogma, em especial no ensino de matemática. Eles determinam não apenas qual conteúdo será trabalhado, mas também a forma como esse conteúdo será apresentado aos aprendizes. Aos alunos, os livros servem para fazer a tarefa de casa e em raros casos estudar matemática. No caso do professor, as obras servem como ferramenta para buscar a teoria, a fim de preparar os testes e principalmente decidir qual será a metodologia a ser usada durante a aula, assim as aprendizagens dos estudantes são ditadas pelo livro. O livro didático é a presença concreta do currículo formal, do mapa conceitual que ampara o trabalho do professor na sala da aula da escola clássica, e como a forma de legitimar a presença direta do estado na formação dos chamados cidadãos.

Os mapas conceituais são técnicas gráficas de se apresentar informações ou relações entre conceitos (MOREIRA, 2012). Mas, nesta pesquisa, quando nos referimos a mapas conceituais estamos nos referindo a aprendizagem significativa proposta por Ausubel. De acordo com Ausubel, Novak, Hanesian (1980), o fator mais importante que influencia a aprendizagem é aquilo que o aprendiz já conhece.

Ainda, de acordo com Ausubel, Novak, Hanesian (1980), a relação entre a o que aprendiz já conhece e as novas informações são a base para uma aprendizagem com significado. Além disso existe um fator determinante para que essa significação de fato ocorra, é a predisposição do aprendiz para em aprender, do esforço afetivo e cognitivo para internalizar o novo conhecimento a seu esquema de aprendizagem. Nesse sentido de esforço e busca do aprendiz é que os vídeos fazem sentido, eles foram concebidos para os que querem ser livres a fim de estabelecer uma nova relação com a aprendizagem.

Nessa direção, os mapas conceituais estimulam a aprendizagem significativa. A análise de um currículo, de acordo com Moreira(2012), deve considerar que:

> o ensino sob uma abordagem ausubeliana, em termos de significados, implicam: 1) identificar a estrutura de significados aceita no contexto da matéria de ensino; 2) identificar os subsunçores (significados) necessários para a aprendizagem significativa da matéria de ensino; 3) identificar os significados preexistentes na estrutura cognitiva do aprendiz; 4) organizar sequencialmente o conteúdo e selecionar materiais curriculares, usando as ideias de diferenciação progressiva e reconciliação integrativa como princípios programáticos; 5) ensinar usando organizadores prévios, para fazer pontes entre os significados que o aluno já tem e os que ele precisaria ter para aprender significativamente a matéria de ensino, bem como para o

estabelecimento de relações explícitas entre o novo conhecimento e aquele já existente e adequado para dar significados aos novos materiais de aprendizagem(MOREIRA,2012,p.6)

#### Em relação à importância do uso da linguagem audiovisual, Moran argumenta que

a força da linguagem audiovisual está no fato de ela conseguir dizer muito mais do que captamos, de ela chegar simultaneamente por muito mais caminhos do que conscientemente percebemos e de encontrar dentro de nós uma repercussão em imagens básicas, centrais, simbólicas, arquetípicas, com as quais nos identificamos ou que se relacionam conosco de alguma forma. (MORAN, 2000, p. 34).

No mundo que se apresenta diante das redes, o governo brasileiro em 2014, cria o Marco Civil da Internet, que na forma de Lei estabelece e regras e limites que as empresas devem obedecer no que diz respeito ao uso e publicação de dados das pessoas que usam serviços que são oferecidos pela Internet. Além disso, essa Lei<sup>3</sup> procura resguardar direitos e deveres de todos os cidadãos a fim de que se possa garantir uma navegação mais segura para quem utiliza a grande rede para comunicação, lazer, compras, estudo etc.

A Internet ocupa seu lugar de centralidade em nossas vidas e favorece o crescimento dos laços fracos em que

> a rede é especialmente apropriada para a geração de laços fracos e múltiplos. Os laços fracos são úteis no fornecimento de informações e na abertura de novas oportunidades de baixo custo. A vantagem da rede é que ela permite a criação de laços fracos com desconhecidos, num modelo igualitário de interação, no qual as características sociais são menos influentes na estruturação da comunicação. Nesse sentido a Internet pode contribuir para a expansão dos vínculos sociais numa sociedade que parece estar passando por uma rápida individualização e uma ruptura cívica. (CASTELLS, 1991, p. 445)

A palavra YouTube é a junção de duas palavras inglesas, "you" que significa "você" e "tube" que é uma gíria que representa algo como "televisão". Assim o significado é " televisão feita por você", que na verdade é o grande diferencial do site, ou seja, permitir que qualquer pessoa que tenha se inscrito no site possa carregar seus vídeos e compartilhar na internet apenas usando seu endereço único, pois cada vídeo que é carregado apresenta um identificador único, um Uniform Resource Locator(URL) que pode ser compartilhado, facilitando sua divulgação na word wide web. O site foi criado em fevereiro de 2005 por Chad Hurley e Steve Chen, dois funcionários de uma empresa de tecnologia situada em São Francisco, hoje a conhecemos por Paypal. O site YouTube surgiu a partir de um problema que em 2005 era bem difícil de se

1

<sup>3</sup> N° 12.965/14 que se encontra disponível em:< http://www.planalto.gov.br/ccivil\_03/\_ato2011- 2014/2014/lei/l12965.htm> Acesso em: 20 de jun. 2018.

resolver, enviar arquivos de vídeo por e-mail, pois cada arquivo possuía um tamanho muito grande e assim não era possível enviar o e-mail que continha arquivo do vídeo.

A figura 1, mostra o processo de evolução da plataforma de Streaming de vídeo Youtube de 2005 até o ano de 2017

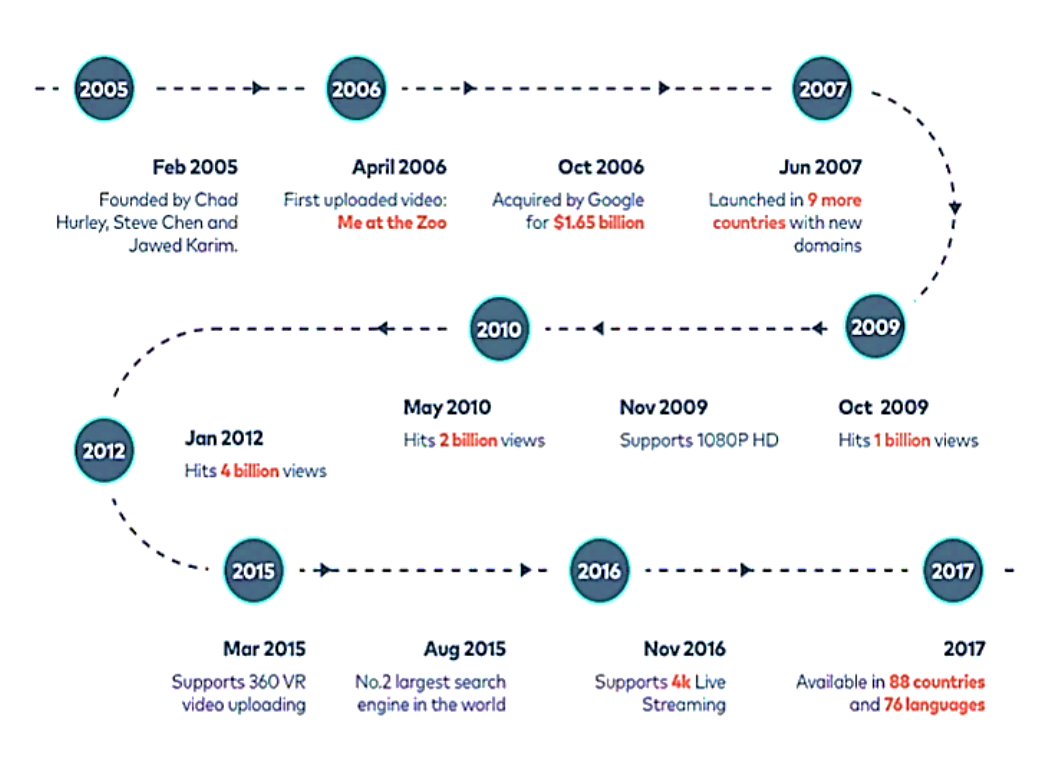

**Figura 1 - Trajetória de evolução do YouTube**

**Fonte<sup>4</sup> : Mente Numbing YouTube Fatos, Números e Estatísticas 2017**

A partir do sucesso do site em 2006, grandes empresas como Google, Microsoft e Yahoo se interessaram em comprar o site, mas a Google foi quem fez a oferta melhor e os donos então venderam o site por nada menos que \$ 1,65 bilhões. Assim começou a reviravolta, pois muitos vídeos publicados tinham direitos autorais e isso poderia sem um problema, no entanto, a Google ofereceu a quem era de direito maneiras de remuneração pela exibição do conteúdo no site e hoje é uma grande fonte de renda para diversos artistas e pessoas comuns que publicam seu conteúdo com direitos autorais.

Apesar de surgirem novas redes de compartilhamento a cada dia, o YouTube tende a permanecer sendo a principal referência dentre as plataformas de compartilhamento de vídeo.

1

<sup>4</sup>Disponível em:< http://www.sitepronews.com/2018/04/04/mind-numbing-youtube-facts-figures-and-statistics-2017/> Acesso em: 10 jan. 2018.

O YouTube e todos os portais de vídeo on-line que seguiram transformaram definitivamente a nossa maneira de absorver conteúdo. O momento agora não é de aguardar o próximo YouTube, Twitter ou Facebook, mas de descobrir o que essas ferramentas farão daqui para a frente e o que podemos fazer com elas (BURGESS E GREEN, 2009, p.9).

A figura 2 mostra que das 20 categorias em que foram classificados os vídeos do YouTube, os que são relacionados a educação tem uma duração média de 15 minutos, o que demonstra que para se produzir um vídeo não é necessário ter duração igual a uma aula comum de 50 minutos em sala de aula.

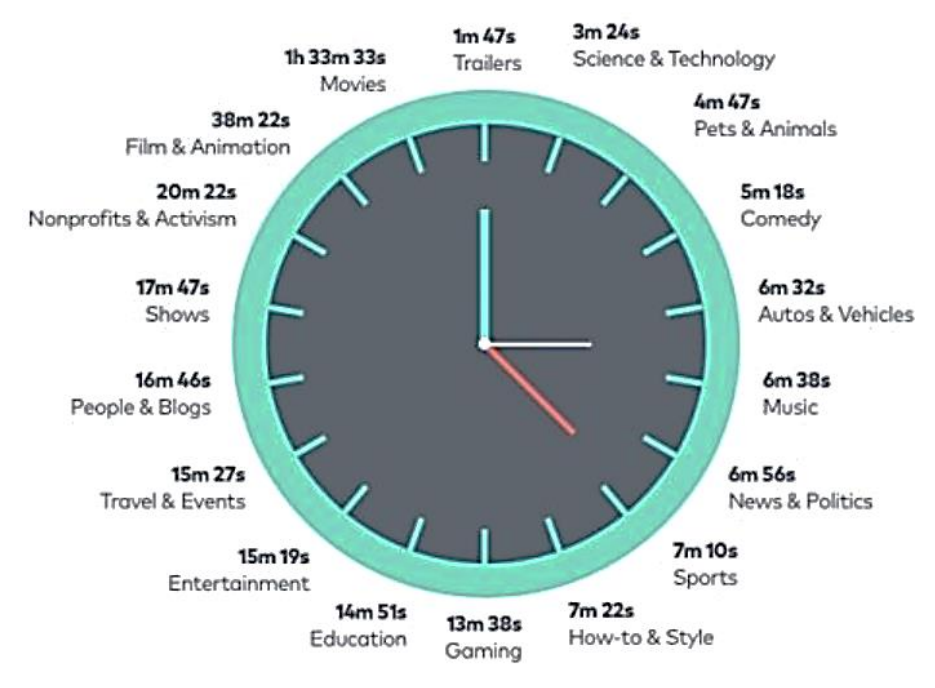

**Figura 2 – Tempo médio de duração do vídeo por categoria**

Fonte: <sup>5</sup>Mente Numbing YouTube Fatos, Números e Estatísticas 2017

Segundo o site oficial de estatísticas<sup>6</sup> do YouTube, existem atualmente mais de 1 bilhão de usuários cadastrados, ou seja, é 16,67% da população do planeta, está presente em 88 países e em 76 idiomas. Além disso, um bilhão de horas assistidas por dia. Um dado bastante importante é que mais de 50% das visualizações dos vídeos são feitas em dispositivos móveis, portanto o poder de adentrar no cotidiano das pessoas é significativo.

O sucesso da plataforma até criou uma profissão, o Youtuber, e que para muitos adolescentes é a forma de ganhar dinheiro e fama de maneira rápida e fácil, pois a princípio

<u>.</u>

<sup>5</sup>Disponível em:< http://www.sitepronews.com/2018/04/04/mind-numbing-youtube-facts-figures-and-statistics-2017/>. Acesso em: 10 de jan. 2018.

<sup>6</sup> Disponível em:<https://www.youtube.com/intl/pt-BR/yt/about/press/>. Acesso em: 10 de jan. 2018.

basta ter uma câmera e um cenário, em geral um quarto, e gravar um vídeo e publicar e esperar as visualizações. Para que exista um engajamento do espectador é necessário ter conhecimento para produzir conteúdo de qualidade, pois as pessoas não estão mais dispostas a assistir apenas a tutoriais, muitos estão interessados em buscar alternativas para os assuntos que são discutidos ou não em sala de aula, isto é, conhecimento que é produzido por pessoas diferentes do professor, fonte que alimenta o conhecimento, a ciência pura e são estes tipos de conteúdo que estamos buscando na pesquisa.

Explorar as possibilidades que são oferecidas pelo YouTube para o ensino de matemática é um campo promissor. As redes sociais são usadas pelos aprendizes como espaço público alternativo, possivelmente substituto do espaço público urbano, o qual não mais está disponível. É possível que entendamos esses novos espaços como lugares para "jogos sérios", sendo que esses são uma nova forma de diminuir a fronteira entre aprendizagem e diversão. Portanto a ubiquidade da aprendizagem pode fazer uso desses diversos espaços de aprendizagem que estão disponíveis nas redes, principalmente na internet.

Para Levi, o ciberespaço

é o novo meio de comunicação que surge da interconexão mundial dos computadores. O termo especifica não apenas a infra-estrutura material da comunicação digital, mas também o universo oceânico de informações que ela abriga, assim como os seres humanos que navegam e alimentam esse universo (LÉVI, 1999. p. 17).

Cada vez mais as pessoas deixam seus territórios físicos, como suas casas, suas escolas e seus espaços públicos para se encontrarem no ciberespaço, sendo que estes estão presentes nas comunidades virtuais que se formam aos milhões. Esses espaços são locais públicos com suas regras, sendo que estas são criadas e recriadas sem a tutela direta de um Estado. Nessas comunidades as pessoas são livres para decidirem sobre quais as regras que são válidas naquele momento, não sendo obrigatório aceitá-las.

Essa hipótese de que plataformas sociais na *Web* (o que inclui os serviços de streaming de vídeo, áudio, jogos, *podcasts* e outros serviços), possam construir uma esfera de aplicações educativas que têm impacto importante no trabalho da sala da aula clássica. Nessas plataformas, ocorre um tipo de intercâmbio que não é exatamente complementar ao trabalho de construção de consenso e de afirmação dos mapas conceituais que compõem o currículo formal, mas também não se antagoniza a ele. Existe uma convivência mutuamente enriquecedora. O currículo produz legitimidade; os meios alternativos produzem estranhamento, mas também são caminhos para o aprendizado.

# **CAPÍTULO I**

# **DEFINIÇÕES E USO DAS ABORDAGENS DO ESTRANHAMENTO E DO EQUÍVOCO**

Este capítulo apresenta reflexões sobre definições e uso das abordagens do estranhamento e do equívoco, expondo elementos da base teórica utilizada na análise dos vídeos selecionados como fontes da pesquisa sobre as estratégias de ensino da matemática nos vídeos alocados nos canais selecionados no YouTube, especialmente o uso das abordagens do equívoco e do estranhamento.

A abordagem do estranhamento é no sentido de se admirar algo que o usuário não conhece ou ainda mudar a forma de compreender um assunto que julga já ter conhecimento, isto é, trata-se de pensar o estranho como algo plausível de conjectura e lógica. Além disso, esse estranhamento é no sentido também de estimular o aparecimento de dúvidas, provocar mudanças no sujeito para além do senso comum e questionamento acerca dos mapas clássicos do conhecimento matemático.

Nessa perspectiva, o aprendiz deve se desprender dos efeitos negativos que estão presentes no ensino tradicional de matemática das escolas, por conseguinte terá a possibilidade de questionar o conhecimento padrão proposto pelo professor em sala de aula.

De acordo com Causo (2003),

"Milagre", "maravilhoso", "sublime" e "sentido de maravilhoso" (sense of wonder) podem ser interpretados como a evolução de um princípio que pressupõe a presença de um fato extraordinário interpenetrando a consciência do real e do cotidiano, causando, em alguma medida, o choque entre o que a consciência admite como parte de sua experiência imediata, e esse algo novo que vem desafiar a experiência. Às vezes chamado de "estranhamento", tal choque está na base de toda a ficção especulativa. (CAUSO, 2003, p. 78)

A etimologia da palavra "estranho" vem do latim *extraneum* que tem na sua base a palavra extra, cujo significado é "fora", pois na Roma servia para designar indivíduos fora do Império. Portanto a centralidade do estranhamento é o de desalojar o aprendiz do seu lugar já previamente estabelecido dentro dos mapas clássicos do conhecimento.

Para Howard (1989), os mapas do conhecimento devem ser usados como método para ser reunir informações que se encontram dispersas e fragmentadas e organizá-las de forma coerente, sendo este o principal instrumento utilizado pelas escolas para padronizar o ensino.

De acordo com Silva (2014), o estranhamento é utilizado em diversas áreas, seja nas artes de maneira geral, na literatura, no cinema, no teatro, no design, na moda, na publicidade e na educação. No caso da educação, a disciplina de sociologia possui o estranhamento como uma de suas diretrizes, para que o professor sociólogo, a partir do levantamento de expectativas dos aprendizes, possa desenvolver um processo comunicativo mais eficiente, permitindo que uma aula seja mais significativa.

O primeiro pressuposto teórico sobre o estranho sob a óptica de angústia e inquietação é de Freud (1919, p.331), que aponta " o inquietante é aquela espécie de coisa assustadora que remota ao que é há muito conhecido, ao bastante familiar." Ainda de acordo com Freud (1919, p.331), "situações novas (não familiares) também se tornam facilmente assustadoras e inquietantes." Percebemos uma ambiguidade nesse conceito estabelecido por Freud, mas que na pesquisa adotamos apenas a segunda visão, a do não familiar. Desse modo, podemos utilizar dessa polarização para chegar no que realmente estamos interessados nos vídeos, a relação entre o inquietante (não familiar) e a forma/estratégia de como os elementos conhecidos são colocados durante a narrativa do vídeo. Portanto a manipulação do que é familiar e do que não é familiar são os principais elementos capazes de criar aprendizagens baseadas no que se apresentam como estranho, mas ancorados nos mapas clássicos utilizados em sala de aula.

Em suma, Freud (1919, p.336), afirma que " o elemento angustiante é algo reprimido e que retorna e que não deve importar se originalmente era ele próprio angustiante ou carregado de outro afeto". A figura 3 a seguir mostra que os significados ambivalentes de familiar (*heimlich*) e de não familiar(*unheimlich*).

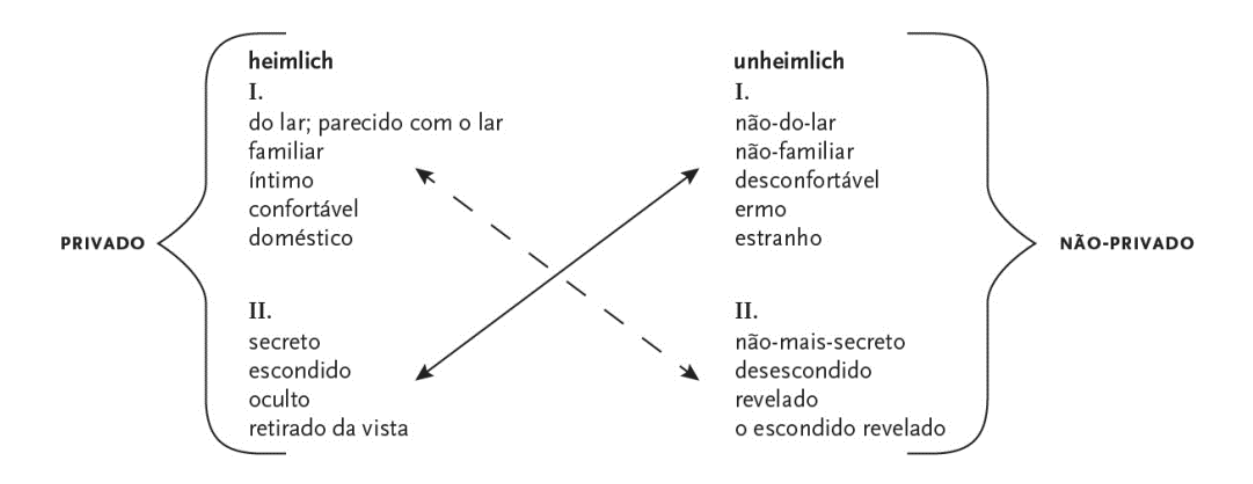

## **Figura 3 - Significados ambivalentes de familiar**

**Fonte: <sup>7</sup>Diagrama dos significados ambivalentes do heimlich e unheimlich.**

A inferência direta da figura 3 mostra que a causa da inquietação é aquilo que há muito era familiar (o tema do vídeo em sala de aula) se torna inquietante (abordagem nova apresentada pelo autor do vídeo).

O estranhamento tem a ver com a mudança que o aprendiz deve realizar, ser autônomo percebendo que ao seu redor existe um:

> movimento do estranhamento é o ato de estranhar no sentido de se admirar, de se espantar diante de algo que não se tem conhecimento ou costume; pode-se alcançar o "estranho" ao perceber algo ou alguém de forma diferente do que se conhece, ao assombrar-se em função do desconhecimento de certos fatores, ao se sentir incomodado diante de um fato novo ou de uma nova realidade, ao não se conformar com algo ou com a situação em que se vive; ao não se acomodar (MORAES, 2010).<sup>8</sup>

O estranhamento para nosso estudo é a percepção que contradiz o entendimento inicial do aprendiz e a apresentação que o autor do canal escolhe para causar a ruptura com o ensino tradicional/clássico. O equívoco é uma crença que envolve um conhecimento que tem importância para a pessoa que o tem, e que, portanto, vai dar origem a um movimento de autoengano. A escolha do proponente do experimento é estrategicamente pensada para trazer o equívoco à tona, pela via do estranhamento.

```
https://repositorio.ufpe.br/bitstream/123456789/23542/1/SOUZA%20Eduardo%20A%20B%20M%20-
%20Design%202016.pdf> Acesso em: 08 ago. 2018.
```
<u>.</u>

<sup>&</sup>lt;sup>7</sup> Dissertação apresentada ao Programa de pós-Graduação em Design na Universidade Federal de Pernambuco por Eduardo Antonio Barbosa de Moura Souza. Disponível em:<

<sup>8</sup> Disponível em:< https://escsunicamp.wordpress.com/2011/11/30/sociologia-no-ensino-medio-o-

estranhamento-e-a-desnaturalizacao-dos-fenomenos-sociais-na-pratica-pedagogica/> Acesso em: 20 mai. 2018.

Mas qual é a diferença entre estranhamento e equívoco? O estranhamento é algo que se dá na percepção do espectador, o equívoco é fazer com que o estranhamento apareça na fala do espectador. O equívoco não parte do estranhamento, e nem chega necessariamente a ele. Fazer o equívoco ser desmascarado pode produzir estranhamento. Pode ser, assim, estratégia didática, mas fica em aberto a questão metodológica do ensino.

O equívoco "força" o comprometimento do aprendente com a versão do conhecimento que vai ser "desmascarada", no momento do estranhamento. Nem todo vídeo vai trazer esses elementos nessa ordem, mas a ideia é mostrar essa passagem do equívoco para o estranhamento. Importante: no caso do espectador de um vídeo, não vai haver literalmente a vocalização do equívoco, essa vocalização precisa ser virtualizada, ou seja, o vídeo vai ter que colocar as palavras na boca do espectador.

O termo "estranhamento" aparece no artigo de Viktor Chklovski "Arte como procedimento" ("*Искусство как прием*"), publicado em 1917, sendo considerado um dos manifestos do grupo ОПОЯЗ (OPOIAZ – Sociedade de Estudo da Teoria da Linguagem Poética).

Segundo Smith, Disessa, Roschelle ( 1993), a "aprendizagem é um processo de remover equívocos das estruturas cognitivas dos estudantes e inserir conceitos científicos apropriados em seu lugar".(SMITH, DISESSA, ROSCHELLE ,1993, p. 125, tradução nossa)

A abordagem principal do trabalho está centrada nas análises das estratégias que os vídeos apresentam para utilizar o estranhamento de maneira controlada. Assim, a pesquisa busca descrever alguns desses vídeos, destacando as características que os tornam atrativos para os aprendizes e ainda descrever e discutir os pontos onde os equívocos são apresentados nos vídeos.

Nossa hipótese é de que não é suficiente produzir o estranhamento que vai evidenciar o equívoco. O que os vídeos fazem é, então, recompor o mapa conceitual comum, trazer o diálogo de volta para um senso comum, agora recomposto pela experiência incômoda do equívoco, e da sua superação, ao menos parcialmente.

Segundo Muller(2008), os equívocos são tentativas dos alunos de interpretar novas experiências dentro de sua estrutura em formas que não se alinham com as interpretações científicas. Assim o que se está fazendo é trazer o participante para o lugar de quem está a construir mapas conceituais, e não apenas para o lugar de quem os consome. Isso não quer dizer que tenha havido uma resolução definitiva das coisas. Na verdade, pode-se supor que fazer ciência é viver em desconforto, e que esse é um modo de estar no mundo a partir do qual não se pode pensar uma educação como atividade sustentável. Mas é possível pensar que a educação

esteja buscando uma aproximação com o modo de produção da ciência, e não apenas com os mapas estáticos que se possa obter a partir da atividade dos cientistas. Nesse caso, é interessante perceber como os vídeos estudados caminham exatamente nessa direção . O que explica o seu sucesso, segundo nossa hipótese, é a necessidade que manifesta o seu público de um acesso mais direto ao modo de produção da ciência.

Nesse sentido existem canais do YouTube cada vez mais focados em aproximar a ciência das pessoas comuns, no caso da pesquisa, os ouvintes/estudantes inscritos nesses canais. Eles utilizam o equívoco como fonte principal de abordagens em seus vídeos, e esses, são elaborados com muita consciência, pois funcionam como uma maneira única, e inegavelmente oposta ao que se ensina de ciência na escola.

Para que possamos desenvolver a pesquisa, é necessário estabelecer que não é função primordial deste trabalho criar um novo modelo de ensino e nem um novo currículo a ser seguido, mas apresentar fenômenos que estão presentes nos vídeos que podem ser indícios de novos modelos de pensamentos, criações, sentimentos e de como essas propostas podem afetar a relação dos aprendizes com o mapa do conhecimento . Os vídeos são provocativos no sentido de causar surpresas, emoções, rejeições e desconstruir significados. Indicam um novo currículomapa que está presente diante dos nossos olhos, ou melhor, está presente nas redes que cada vez mais formam os nós que se interligam formando arestas que compõem as comunidades.

A razão professor-aluno tão valorizada na sociedade institucional, está cada vez mais sendo substituída pela razão aluno-conexões Internet Hamilton (2002). Portanto, o currículo é um planejamento para a aprendizagem e não para o ensino. Nesse sentido, o conhecimento como doutrina não tem mais espaço, isto é, o conhecimento não é biologicamente herdado, ele é desenvolvido de acordo com as necessidades da civilização em cada fluxo de tempo.

A sociedade da aprendizagem valoriza o conhecimento sobre o conhecimento, isto é, o meta-conhecimento, pressupondo que os aprendizes tenham uma visão clara e abrangente sobre quais são suas demandas aprendizagem. Os vídeos oferecem a possibilidade para os aprendizes de não seguirem caminhos prescritos, eles são estimulados a seguirem as ramificações dos hipertextos ou dos próprios vídeos que a plataforma do YouTube oferece quando se termina de assistir a um determinado vídeo.

Será o fim da escolaridade?

A sociedade da aprendizagem tem sua própria infra-estrutura: pelo seu próprio formato, uma plataforma baseada na rede está vinculada ao desempenho educacional e econômico. Entretanto, essa plataforma herda muito pouca coisa do século XVI. Apresenta muito pouco de um programa enquanto lista predeterminada de conteúdos; ou de classes como multidões de alunos. Do mesmo modo, os defensores do liberalismo da sociedade da aprendizagem rejeitariam o diálogo fechado de um catecismo, assim como rejeitam a noção de um currículo como trajeto bem definido através do mapa dos conhecimentos e pouco se importam com o fato da didática oferecer um conjunto de princípios que governam a transmissão da aprendizagem(HAMILTON, 2002, p.193)

A domesticação das Tecnologias de Informação e Comunicação (TICs) não significa apenas dar "um novo colorido", elas apresentam novos ambientes que podem ser descobertos e personalizados pelos aprendizes, pois,

> Os computadores oferecem-nos maneiras incontáveis de mudança-de-forma. Usando software de "morfar", nós podemos transformar faces tão alternadamente que um sorriso amplo de um adolescente funde-se a uma mulher velha de má aparência, como se sob um passe de mágica. Pondo-se sob um capacete de realidade virtual, nós interatuantes confinados a terra encontramos a nós mesmos transmutados em pássaros que voam bem alto. O computador captura processos, e consequentemente está sempre sugerindo-nos processos mesmo quando está apenas apresentando informações. Qualquer coisa que vemos no formato digital – palavras, números, imagens, imagens em movimento – nos torna mais plásticos, mais convidados à mudança. (MURRAY, 1997, p.154, tradução nossa)

Os vídeos nos levam a territórios que ainda não foram descobertos e é justamente nessa busca de conquistar novos espaços de aprendizagem que o estranhamento leva ao uso controlado do equívoco que desmonta as nossas convicções e abre caminho para transformá-lo em uma metodologia de questionar o currículo padrão, além de ativar o movimento por novas demandas de aprendizagem. Além disso, os vídeos usam equívocos como forma de aproximar as pessoas do conhecimento científico

Ao longo da trajetória do pesquisador como professor de matemática da educação básica, é um fato recorrente que a linguagem matemática formal se difere da linguagem que os estudantes entendem sobre o que é matemática. Eles acreditam que a matemática é meramente resumida às operações e seus algoritmos para efetuar cálculos. Essa concepção reducionista é ainda largamente propagada pelos sistemas de ensino públicos e privados no Brasil. Além disso, outro fato presente na jornada do pesquisador, é a criação de vídeo aulas de matemática como forma de complementar o estudo dos alunos fora do ambiente da sala de aula.

Para Piaget (1970), existem dois processos complementares envolvidos na construção do conhecimento, a *assimilação* e a *acomodação*. A assimilação se refere ao processo de agregação de novas experiências sensoriais por estruturas cognitivas, mas sem que haja alterações dessas estruturas. Nesse sentido, para que ocorra a assimilação é necessário que exista mudança nos estímulos para transformar as estruturas congnitivas dos aprendizes. Já a acomodação é o inverso, é necessário que os esquemas existentes sejam readequados aos novos estímulos que estão presentes nesses vídeos. Portanto, esses dois processos são combinados nos vídeos para promover a aprendizagem ancoradas no uso controlado do equívoco.

Como se traduz em termos éticos a questão da diferença entre assimilação e acomodação, essa é uma questão que permanecerá em aberto, o que é possível fazer é interpretar as escolhas que os autores dos vídeos fizeram de acordo com uso desse quadro de referência, escolhas essas que incluem a participação da plateia dos canais estudados e as suas próprias escolhas interpretativas.

Essa análise se conecta com o entendimento da distinção entre a educação clássica – educação baseada em mecanismos e a educação que se pode fazer nos dias de hoje. Os vídeos dos canais que estamos estudando, nos permitem fazer uma comparação semelhante ao que Foucault (1975) fez em sua obra Vigiar e Punir, em que ele estabelece uma semelhança, quase uma identidade entre e escola como conhecemos e uma prisão. Os vídeos permitem uma fuga, controlada pelos seus em relação aos conteúdos disciplinares impostos pelas escolas e, em última instância, estes servem para mostrar que os mecanismos de controle do poder estão sofrendo uma transformação, isto é, deixam apenas de estar no controle das instituições e passam a estar pulverizados nas redes.

A significação pode ser entendida nesse estudo como sendo o processo de representação centrada na experiência social e fundamental para que o aprendiz saia de seu estado de domesticação aprimorado pelos longos ao qual esteve na escola tradicional. Para Leontiev ( 1978, p.101), "a significação é, portanto, a forma sob a qual o homem assimila a experiência generalizada e refletida". Portanto, apropriar do conhecimento teórico, se configura como ação mental, que permite que o ciclo do conhecimento se mantenha. Assim podemos considerar que os conceitos matemáticos condensam determinadas necessidades fundamentais surgidas na prática social, bem como os meios que foram criados para atender àquelas necessidades.

A sala de aula contemporânea é um aparelho de homogeneização. Os mapas conceituais que constituíam a essência desse processo de homogeneização servem a um ensino em que todos aprendem as mesmas coisas, e não importa muito que coisas sejam estas, desde que sejam verossímeis no contexto do conhecimento científico da época. É a narrativa comum o produto dessa pedagogia. Ora, esse propósito não se aplica mais no contexto que conhecemos hoje. A sala de aula contemporânea é um espaço de contato com uma liberdade narrativa, com uma "indisciplina", que dá lugar à ideia de que o conteúdo é algo a ser tornado íntimo, pessoal, personalizado. Nossa hipótese é que o processo da assimilação é enfatizado pelos autores dos vídeos, ainda que eles operem claramente com a intenção de conduzir a algum consenso novo,

a algum lugar de repouso. Essa ênfase na perturbação do estranhamento tem a ver com a "intimização" do processo de aprendizagem. Em outras palavras, como ele ocorre na intimidade da relação entre o espectador e o vídeo, há espaço para o inquietante, ele vai produzir um resultado de superação momentânea da angústia inerente ao processo de acomodação. O espectador voltará para assistir ao próximo vídeo.

O que acontece com o conteúdo, nesse caso? O que pode estar acontecendo é que o estudante esteja, inadvertidamente, convertendo-se em uma espécie de cientista, na melhor das hipóteses. Pode também estar traçando o caminho de um ceticismo radical, ou de um fanatismo incipiente. O controle que se tem desse percurso é muito limitado. A escola faz uma oferta de inclusão, mas essa oferta acaba sendo pulverizada pela presença dos espaços em rede. Talvez não haja muito o que se possa fazer a respeito no âmbito da sala de aula. Como se dará essa composição estranha entre o professor da escola e o "professor" dos vídeos? Essa é uma pergunta que oferecemos para pesquisas futuras. A escola é um lugar de experimentação da subjetividade, ela se afirma nesse papel, não se torna dispensável. Mas ela não é mais a sede dos conteúdos e dos mapas conceituais gravados em pedra.

Uma evolução dos conceitos de Piaget, é apresentada por Ausubel (1975), que diz que a assimilação e a acomodação ocorrem simultaneamente, isto é, uma nova concepção é interpretada e assimilada por uma estrutura cognitiva. De acordo com Norman & Rumelhart's (1975) existem a presença de três elementos na aprendizagem: o acréscimo, o ajuste e a reestruturação. No acréscimo novas informações são interpretadas e armazenadas em esquemas preexistes, o que se aproxima da assimilação de Piaget. Ajuste refere-se ao lento processo de modificação sofrido pelos esquemas por meio de seu uso ao longo do tempo. Já reestruturação ocorre quando um esquema não pode ser modificado para se adequar à experiência do indivíduo, portanto, quando um esquema se torna depreciado, ele deve ser completamente modificado, assim pode acontecer a criação de um novo esquema, levando a criação de um novo conceito.

Para que haja a mudança de um conceito de acordo com ( POSNER; STRIKE; HEWSON; GERTZOG, 1982) existem quatro condições básicas: (1) os aprendizes devem experimentar uma insatisfação com concepções existentes; (2) novas concepções tangíveis devem ser acessíveis; (3) as concepções devem ser plausíveis; (4) devem fornecer formas frutíferas de resolver novos problemas e compreender fenômenos antigos. Nessa perspectiva de aprendizagem os aprendizes devem conhecer suas concepções e ter clareza de suas consequências. É importante destacar que nessa proposta os aprendizes estão cientes de suas concepções de conhecimento e, portanto, tem a capacidade de julgar que essas mudanças

propostas pelo estranhamento são adequadas para as suas demandas de aprendizagem, isto é, ser um "cientista" em constante reflexão sobre conhecimento. Não estamos querendo dizer que a ciência é simplista ao ponto de reduzi-la ao conceito de estranhamento, mas apenas que existe uma aproximação destes e que pode ser explorada de maneira benéfica aos aprendizes.

Para Vygotsky (1978), o ensino deve estar à frente do desenvolvimento, por meio da interação com colegas e professores mais experientes, os aprendizes poderiam alcançar novas descobertas sem ajuda. Esse conceito foi chamado Zona de Desenvolvimento Proximal (ZDP), que é a região pela qual o aprendiz se desenvolve cognitivamente com a ajuda do outro, em busca de sua identidade de aprendizagem. Assim a teoria de Vygotsky defende que a aprendizagem se dá em dois planos, o plano social que nasce das discussões entre as pessoas e o plano intrapessoal que é quando o aprendiz reflete sobre o que foi aprendido. É nesse ponto que a nossa pesquisa se encontra, pois, os vídeos buscam formas alternativas ancoradas pelas escolhas de quais equívocos que são mais importantes para promover o estranhamento e este faz a transição entre o que o mais experiente (autor do vídeo) apresenta e o que o aprendiz já possui de carga cognitiva. Portanto os vídeos buscam justamente fazer essa transição de planos de aprendizagem defendidas por Vygotsky.

E os aprendizes que não possuem experiência com o assunto do vídeo? Os vídeos servem também como o primeiro contato do aprendiz, pois os autores buscam contextualizar o assunto. Nesse momento o aprendiz tem a chance de ter contato com visões clássicas sobre o tema do vídeo. Os autores se utilizam de diversos recursos tecnológicos, como uso de dois planos de filmagem, um para as imagens e os textos e outro para ele, transmitindo a ideia que um professor está escrevendo no quadro. O aprendiz que está vendo o assunto pela primeira vez, já tem um contraponto entre o clássico e a nova proposta do autor sempre aportado pelo estranhamento.

O procedimento de análise principal que estamos buscando na pesquisa, o estranhamento, está diretamente ligado ao sentimento de experimentar o radicalmente estranho, novo e o diferente que está presente nos vídeos. Além disso, eles procuram "quebrar" o automatismo dos aprendizes em relação aos conceitos matemáticos terem apenas um lado, isto é, aquela visão apresentada pelo professor de matemática em sala de aula, mas buscam por meio de argumentos e ou exemplos mostrar que existem outras formas(pela via do estranhamento) de pensar em relação ao conceito principal apresentado no vídeo.

Os vídeos apresentam diversas possibilidades aos aprendizes de desfazerem os seus equívocos, mas isso é uma tarefa não muito simples, pois toda nova ideia não familiar apresentada estará bloqueada pelos seus esquemas que já estão internalizados. No entanto, os

próprios vídeos são concebidos com a percepção de que os aprendizes já trazem seus esquemas, mas a sua proposta é desconstruir esses esquemas antigos, ou pelo menos, reformulá-los. Para isso, utiliza o estranhamento a fim de despertar essa troca de equívocos por conhecimento na sua forma mais bruta, isto é, novos mapas do conhecimento disponibilizados pelas Redes.

# **CAPÍTULO II OS CAMINHOS DA PESQUISA**

Neste capítulo, apresentamos e analisamos os caminhos percorridos pela investigação, com enfoque qualitativo, sobre os vídeos do YouTube que ensinam matemática, selecionados a partir do critério de utilização da abordagem do equívoco ou do estranhamento do sujeito diante do assunto que está sendo proposto. Além disso, identificamos e analisamos os comentários dos espectadores dos vídeos selecionados, buscando a avaliação das estratégias de comunicação. Como esclarecem Sampieri, Collado e Lucio (2013, p. 33): "as pesquisas qualitativas se baseiam mais em uma lógica e em processo indutivo (explorar e descrever, e depois gerar perspectivas teóricas)".

Além disso, vamos apresentar também o processo utilizado para descobrir quais seriam os possíveis canais relevantes para os propósitos da pesquisa. Apresentamos uma técnica que pode ser aplicada para descobrir quais são os principais canais que contenham conteúdos que possam ser incorporados na sala de aula.

Assim, a intenção é a de identificar e analisar estratégias de comunicação do conhecimento e seus significados para o ensino da referida disciplina, especialmente o uso das abordagens do estranhamento e do equívoco. Verificar, ainda, o que está presente nestes vídeos e o que faz com que sua audiência seja tão significativa.

Para tanto, as questões centrais orientadoras do estudo foram: Como foi configurada a abordagem do equívoco ou do estranhamento do sujeito diante do assunto que está sendo proposto pelo vídeo? Quais são estratégias de comunicação do conhecimento utilizadas nos vídeos e seus significados para o ensino da referida disciplina?

Para auxiliar a compreensão das questões centrais, definimos como questões complementares: como se dá a formação do currículo do ensino de matemática presentes nos vídeos? Quais são os elementos, além do equívoco e do estranhamente, que são considerados para a elaboração de um novo mapa do conhecimento matemático que estão presentes nos vídeos? O que dizem os espectadores sobre os vídeos selecionados na pesquisa?

Neste capítulo, apresentamos o processo utilizado para descobrir quais seriam os possíveis canais relevantes para os propósitos da pesquisa. Além disso, apresentamos uma técnica que pode ser aplicada para descobrir quais são os principais canais que contenham conteúdos que possam ser incorporados na sala de aula.

### **2.1 A coleta dos dados**

A coleta e análise dos dados foram ancoradas pelas definições de estranhamento e de equívoco expostas no capítulo 1. Dessa forma, o estranhamento é definido como a percepção que contradiz o entendimento inicial do aprendiz e a apresentação que o autor do canal escolhe para causar a ruptura com o ensino tradicional/clássico. E o equívoco como crença que envolve um conhecimento que tem importância para a pessoa que o tem, e, portanto, dará origem a um movimento de autoengano. A escolha do proponente do experimento é estrategicamente pensada para trazer o equívoco à tona, pela via do estranhamento.

Tendo em vista os objetivos e as questões do estudo, pesquisa contemplou as seguintes etapas:

- 1. Levantamento dos canais e dos vídeos utilizando o grafo gerado a partir do canal Vsauce
- 2. Identificar no conjunto de vídeos do canal os que tratavam de assuntos relacionados à matemática.
- 3. Assistir os vídeos tendo como eixos orientadores as questões centrais e complementares.
- 4. Elaboração de relatórios preliminares das análises dos vídeos.
- 5. Análises articuladas dos dados coletados.

# **2.2 A descoberta dos canais e dos seus conteúdos**

A descoberta da maioria dos canais foi realizada a partir de uma semente, um canal inicial foi analisado e seus respectivos vídeos e para descobrir os demais foi desenvolvido um grafo, uma estrutura matemática que relaciona de forma reflexiva dois elementos de um conjunto. Além disso alguns canais foram descobertos pela própria sugestão que o YouTube apresenta ao se assistir um vídeo na plataforma, por exemplo, o canal Mathantics.

## **Figura 4: Estrutura de um grafo bidirecional.**

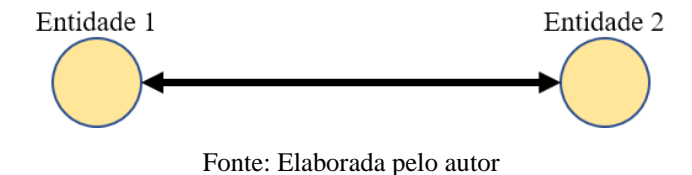

Um grafo neste contexto refere-se a uma coleção de vértices ou "nós" e uma coleção de bordas (linhas) que conectam pares de vértices (pessoas). Um grafo pode ser sem direção, o que significa que não há distinção entre os dois vértices associados a cada borda, ou suas bordas podem ser direcionadas de um vértice para outro e esse será o modelo utilizado neste trabalho.

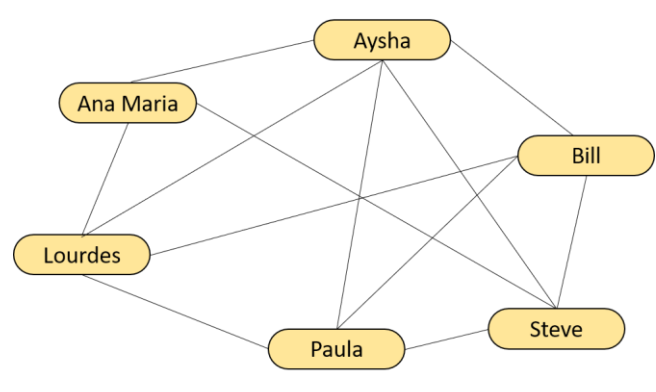

**Figura 5: Rede de pessoas interconectadas**

Fonte: Elabora pelo autor

Na figura 5, uma linha entre duas pessoas significa que duas pessoas se conhecem e caso não tenha a linha elas não se conhecem. A relação "se conhecem" é bidirecional, por exemplo, se Bill conhece Steve significa que Steve conhece Bill também. Essa rede da figura 5 é um grafo, que representa uma rede de conexões entre as pessoas.

Para desenvolver a busca de novos canais, foram utilizados dois softwares, um deles online, para capturar as ligações (redes) entre os canais e a semente inicial, que no caso do estudo foi o canal Vsauce. O outro software off-line utilizado foi o Gephi, que mostra os dados do software anterior na forma de um grafo.

O sistema on-line usado para capturar as ligações entre os canais, é uma ferramenta desenvolvida pelo Digital Methods Initiative (DMI) que é um dos principais grupos de pesquisa de estudos da Internet na Europa, composto por pesquisadores e estudantes de doutorado, financiado e apoiado por mais de 100 universidades de todo mundo, e além de colaboradores de várias entidades internacionais de apoio a conflitos sociais e políticos. Essa inciativa busca desenvolver sistemas de monitoramento de redes sociais, a fim de compreender e desenvolver estudos acerca dos fenômenos sociais espalhados pelas redes em todo mundo.

O software Gephi permite ao usuário manipular as estruturas, formas e cores dos gráficos (grafos) que são gerados a partir dos dados do DMI. O objetivo do uso deste software é identificar quais são os canais aos quais a semente está ligada, e a partir disso, identificar os canais que tenham similaridade com o nosso objeto de estudo que são os vídeos que se utilizam do equívoco como estratégia de aprendizagem.

O uso de grafos para analisar redes tem ganhado destaque em diversas áreas, dentre elas podemos destacar na área da saúde, na área de finanças para detecção de fraudes em operações financeiras. Na área de saúde é possível usar a análise de grafo para detectar se um médico indica paciente para outro e vice-versa, assim é possível detectar que se um médico é desligado de um plano de saúde qual será o impacto para a operadora do plano.

Para a o início do processo de escolha de canais, usamos o canal Vsauce como já dissemos, assim foi gerado um grafo contendo as ligações (inscrições em outros canais) como mostra a figura 6.

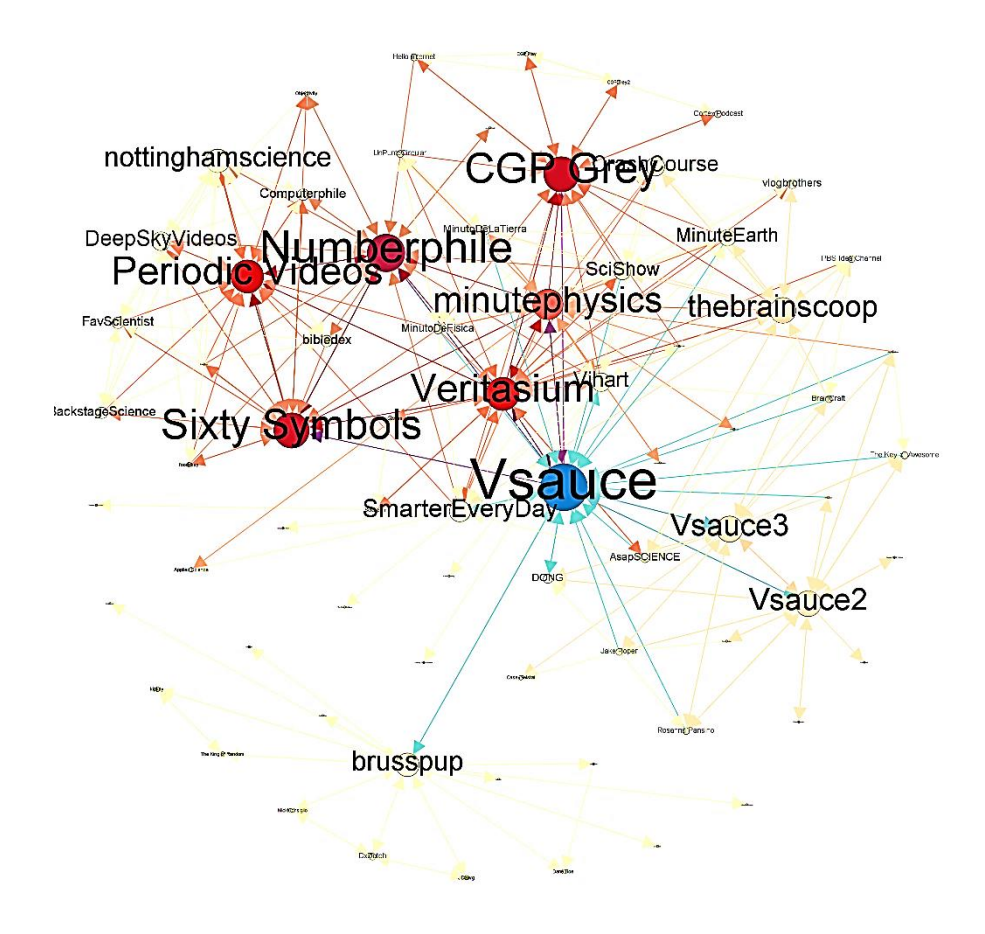

**Figura 6: Grafo da semente Vsauce**

Fonte: Elaborada pelo autor

A figura 6 mostra o grafo gerado pelo Gephi a partir dos dados do DMI, observamos que nesse grafo, ao qual a nossa semente interage (está inscrito) com 9 canais que recebem muitas inscrições de outros canais. Isso é um indicativo que eles possam ser explorados pela nossa pesquisa. Além disso, é importante destacar que o grafo foi construído tomando como um segundo parâmetro, além da interação, o número de ligações que os canais recebem, isto é, o tamanho dos elementos está ordenado pelo número de inscritos que cada um possui.

### **2.3 O repositório dos canais**

O YouTube é uma rede social de Streaming de vídeo que possibilita ao usuário criar um perfil e publicar seus vídeos gravados no computador ou mesmo gravados pelo celular. Assim o usuário cria um canal associado ao seu perfil e faz as suas publicações. Outro fato interessante é que ele trabalha com a lógica de que o usuário não precisa ser amigo de um outro usuário para assistir a seus vídeos, basta ele pesquisar na barra de busca determinado assunto para que o próprio site retorne os vídeos que atendem à busca solicitada. Além disso, ele trabalha com o sistema de indicação de vídeos, isto é, à medida que o usuário assiste vídeos de determinado tipo, ele recebe mais vídeos com assuntos semelhantes aos que ele já assistiu.

Para a Associação Brasileira de Emissoras de Rádio e Televisão (ABERT), no Brasil existem 198 milhões de aparelhos celulares e mais 80% da população brasileira tem um smartphone à sua mão. Portanto a escolha do YouTube é aconselhável devido a todo esse ecossistema de rede comunicação ao qual as pessoas estão conectadas .

O YouTube representa a memória virtual da humanidade, seja ela individual ou coletiva, pois os vídeos são armazenados e publicados em forma de documentos digitais, o que aumenta a capacidade de inteligência coletiva, pois cada usuário que publica um vídeo pode encontrar outros com o mesmo interesse, formando uma rede de interesses comuns com uma capacidade de crescimento sem as barreiras físicas comuns à propagação de ideias advindas de uma pessoa para um coletivo. Assim, o site YouTube propicia uma forma autônoma para que as pessoas possam aprender de forma livre, além disso quem produz um vídeo com vistas a ensinar não se preocupa com uma das questões que mais assolam as escolas, por exemplo, a avaliação do que foi ensinado. O autor está querendo compartilhar uma ideia, conceito, informação apenas e não tem a preocupação de testar se o que está ensinando foi compreendido ou não, o que representa a queda de um paradigma da escola atual.

#### **2.4 Canal 3blue1Brown**

1

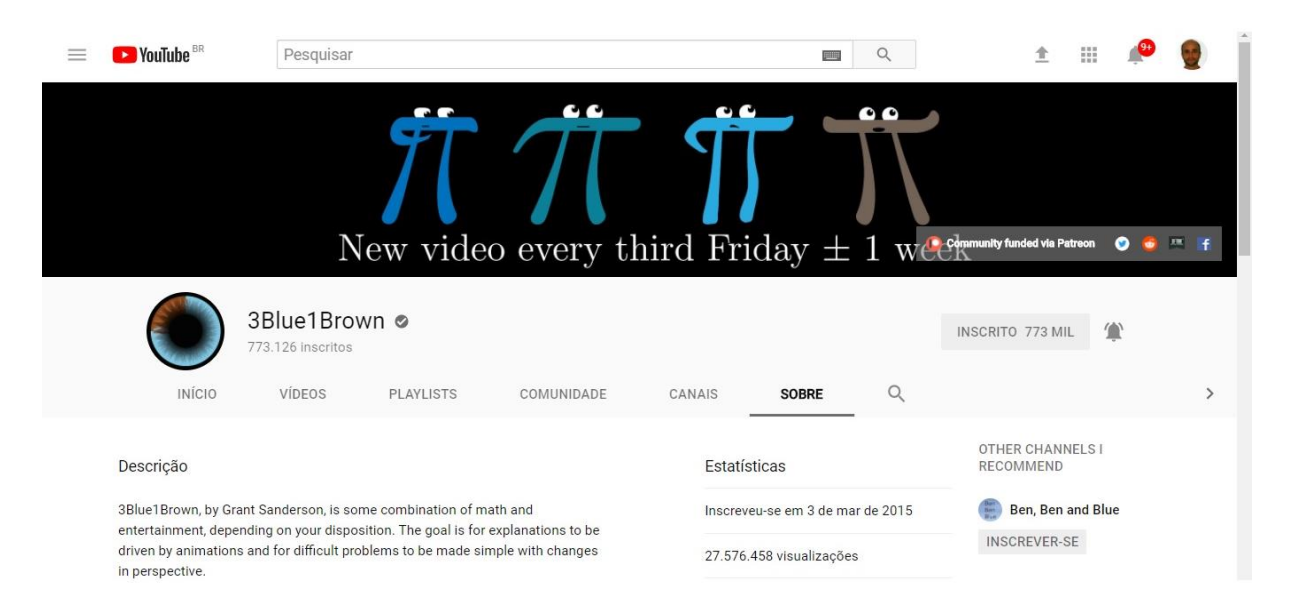

#### **Figura 7: Informações do YouTube – canal 3blue1brown**

Fonte<sup>9</sup>: Print do canal 3blue1Brown no YouTube

O canal 3Blue1Brown possui mais de 50 vídeos publicados com mais de 10 milhões de visualizações, além disso é um canal relativamente novo, pois foi criado em março de 2015. Esse canal é de ensino de matemática superior, isto é, os públicos alvos deste canal são estudantes e professores de matemática. Mas muitas pessoas que gostam de matemática também são ouvintes. O canal apresenta diferenciais em relação à maioria dos canais de ensino de matemática, pois a abordagem do autor do canal é singular, ele utiliza muitos recursos visuais sofisticados criados por ele mesmo para que os seus vídeos tenham a sua assinatura pessoal. Uma estratégia usada é sempre o fundo preto nos vídeos e as cores lembram bastante o giz usado em quadros dentro da sala de aula. Outro fator que chama a atenção é o fundo musical presente, que foi composto por Vince Rubinetti, um especialista em criação de músicas para vídeo games, especialmente para o autor do canal.

O autor do canal se chama Grant Sanderson, ele estudou matemática em Stanford, mas toda a sua carreira é como engenheiro de software e ciência dos dados, o que lhe proporcionou muitas habilidades na visualização de dados e assim pode incorporar todas suas qualidades e utilizar de sua paixão por matemática para criar vídeos inspiradores e instigantes sobre os mais

<sup>9</sup> Disponível em:< https://www.youtube.com/channel/UCYO\_jab\_esuFRV4b17AJtAw/about> Acesso em: 5 mar. 2018. 2018

diversos assuntos matemáticos, desde conteúdos tradicionais como Cálculo e até assuntos que estão em destaque no mundo acadêmicos, por exemplo, as criptomoedas, em especial os Bitcoins.

Um padrão interessante que surge nos vídeos do canal 3blue1Brown é o uso constante de simulações muito bem elaboradas para completar a explicação acerca do conteúdo. As simulações permitem que o estudante crie as suas próprias ideias mentais sobre o conteúdo, elas possibilitam a exploração de conceitos visualmente importantes para a compreensão, mas que sem esse recurso é praticamente impossível perceber esses padrões visuais. Além disso, o uso de simulações pode contribuir para aumentar a carga cognitiva do estudante, fazendo com que ele se torne ativo no processo de evolução dos seus esquemas para os esquemas científicos desejados.

## **2.5 Canal Numberphile**

1

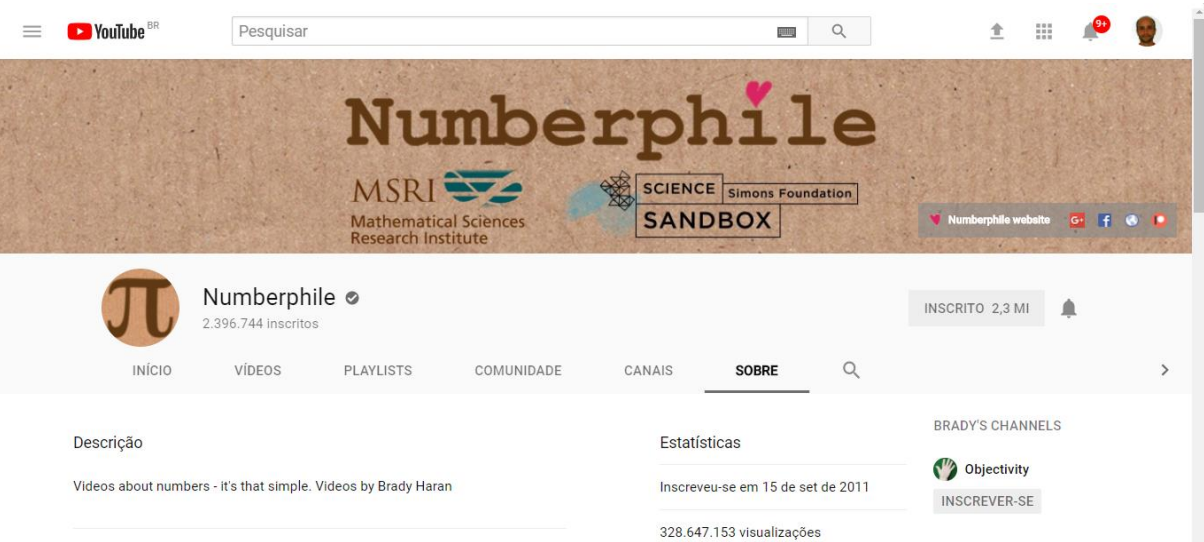

**Figura 8: Informações do YouTube – canal Numberphile**

Fonte<sup>10</sup>: Print do canal Numberphile no YouTube

Esse canal faz parte da Mathematical Sciences Research Institute (MSRI) que é uma instituição sem fins lucrativos criada em 1979 por três pesquisadores Shiing-Shen Chern, Calvin Moore e I.M Singer da UC Berkeley, seu objetivo principal é fortalecer estimular a pesquisa em Ciências Matemáticas. Os vídeos são produzidos por Brad Haran, um jornalista australiano independente que produz vídeos para YouTube e também já produziu para a BBC

<sup>10</sup> Disponível em: < https://www.youtube.com/user/numberphile/about> Acesso em: 5 mar. 2018. 2018

News. Um fato marcante para o canal é a simplicidade, pois a grande maioria dos vídeos é feita com o próprio pesquisador explicando e escrevendo em papel as suas conjecturas. É possível perceber que a forma como a câmera é posicionada transfere uma sensação de aula presencial com o professor, a escrita é feita em papel permitindo ao usuário uma proximidade fabulosa com o apresentador do vídeo, sendo esse um pesquisador do MSRI.

Um diferencial do canal está na tentativa de aproximar o pesquisador dos usuários, pois as filmagens quase sempre ocorrem no ambiente da sala de aula, e também o fato de usar recursos básicos como caneta e papel fazem da ciência algo possível de ser compreendido por pessoas comuns e que tenham o desejo de conhecer mais profundamente os assuntos trazidos pelo canal. As tomadas da câmera dão sempre a ideia de aproximar o pesquisador do ouvinte, e essa maneira é o que confere ao canal uma singularidade na explicação de conceitos complexos. Os vídeos sempre combinam as escritas manuais com recursos computacionais ilustrando melhor ainda o que está sendo explicado.

O canal apresenta, ainda, uma plataforma de ensino chamada Brilliant, em que os conteúdos não são o mapa padrão de ensino de matemática. Na verdade, os conteúdos são oferecidos de forma livre, o usuário tem a liberdade de escolher o deseja aprender, os problemas sempre são desafiadores, muitas vezes quem propõe os problemas são os próprios usuários, sendo selecionados pela equipe do canal e colocados na plataforma para que todos os usuários possam ter acesso. As soluções dos desafios são discutidas pelos próprios usuários, e os desafios são sempre em pequenas quantidades para facilitar a compreensão do assunto abordado.

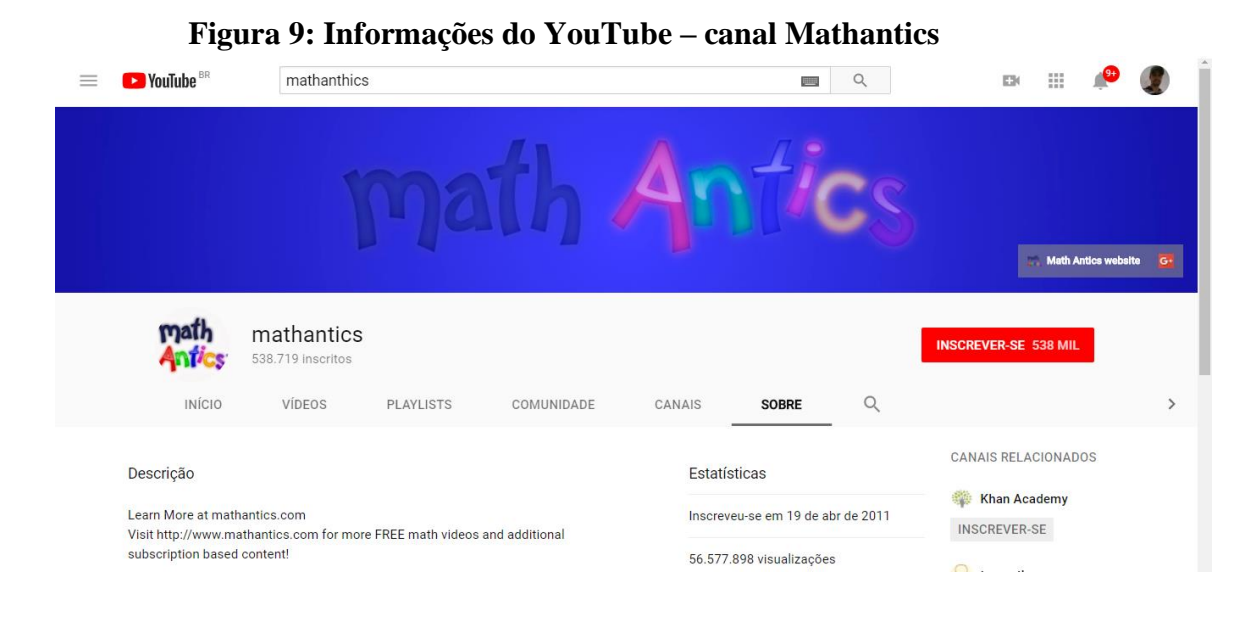

#### **2.6 Canal Mathantics**
#### Fonte<sup>11</sup>: Print do canal MathAntics no YouTube

É um canal que foi criado em 19 de abril de 2011, possui quase meio milhão de inscritos com mais de 40 milhões de visualizações. Os vídeos do canal são produzidos por duas pessoas, Rob e Jeremy. A principal característica do canal está no fato dos vídeos serem apresentados de forma que o apresentador interage com a tela quadriculada no fundo do vídeo, além de utilizar uma edição muito profissional com efeitos que complementam a fala do apresentador. Os conteúdos dos vídeos são assuntos básicos de matemática, dentre eles Álgebra e Geometria para o ensino fundamental e médio.

Os vídeos são apresentados por Rob, que utiliza uma linguagem simples e com exemplos bem ilustrados para facilitar a visualização do assunto. A parte que pode ser considerada técnica da matemática é apresentada de forma tradicional, não apresenta uma metodologia muito diferenciada, mas o ponto forte dos vídeos são os recursos visuais sincronizados com a fala do apresentador. Assim este canal seria importante para quem está em nível básico de matemática.

Para interagir mais com os usuários, o canal possui um site com todos os vídeos separados por conteúdo, e é possível encontrar no site mais materiais para estudos, dentre eles, vídeos com resolução de exercícios, porém, esse recurso é pago.

#### **2.7 Canal Vsauce**

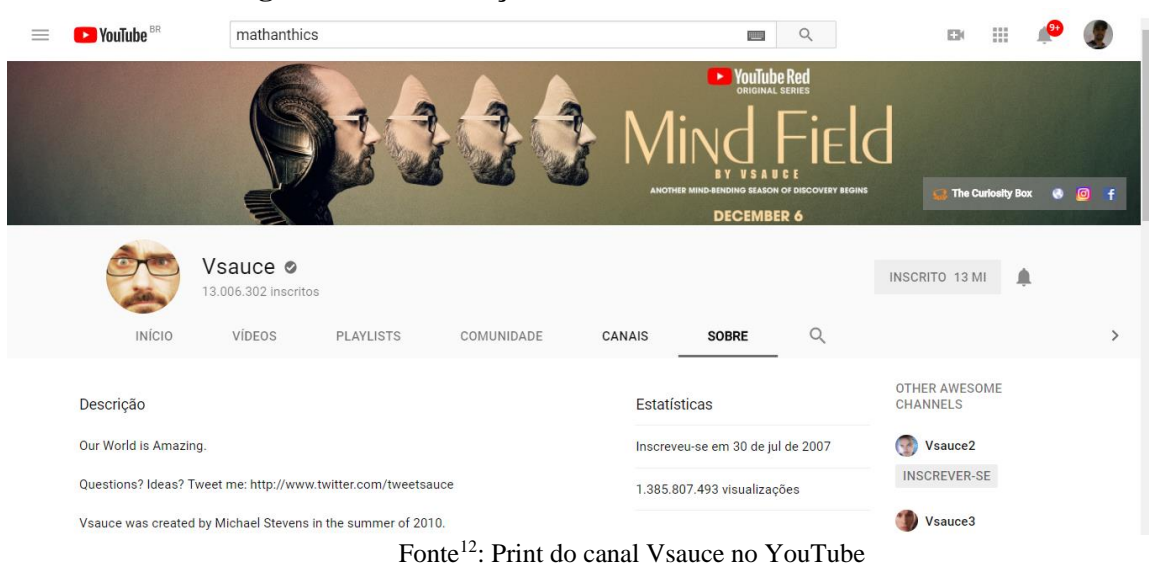

**Figura 10: Informações do YouTube – canal Vsauce**

<sup>11</sup> Disponível em: < https://www.youtube.com/user/mathantics/about> Acesso em 5 mar. 2018.

<sup>12</sup> Disponível em: < https://www.youtube.com/user/Vsauce/about> Acesso em: 5 mar. 2018.

O canal foi criado em 2010 e possui mais de 12 milhões de inscritos. Além desse canal principal, à rede Vsauce possui outros 3 canais (Vsauce 1, Vsauce2 e Vsauce3) de ciências e educação. A rede possui mais de 14 milhões de assinantes com mais de 1 bilhão de visualizações. O fundador do primeiro Vsauce se chama Michael Stevens, ele é americano e estudou na Universidade de Chicago. Inicialmente o canal tinha foco em videogames criando várias listas de vídeos sobre os mais diversos assuntos relacionados ao mundo dos videogames. Os canais Vsauce2 e Vsauce3 são mais dedicados ao contexto dos jogos, mas também apresentam conteúdos de ciências.

O autor do canal, também comediante, criou diversos vídeos cômicos sobre candidatos a eleição nos estados Unidos e ,dessa forma, ganhou visibilidade e foi convidado a participar de um grupo de comédia chamado de Baraley Political e nesse grupo trabalhou com diversos comediantes. Os títulos dos seus vídeos são em sua maioria uma pergunta curiosa, à qual que vai responder com diálogos bem divertidos, mas com conteúdos bastante sérios e instigantes. Por exemplo, um dos vídeos intitulado de "Quanto de dinheiro existe no mundo" ele discute vários assuntos, dentre eles matemática, biologia e filosofia fazendo o que todos os educadores sonham, a interdisciplinaridade de fato. A produção possui uma qualidade de áudio e imagens bastante superior, com várias mudanças de cenários e um roteiro cuidadosamente pensado e em uma sequência muito interessante em que o ouvinte fica completamente focado, querendo descobrir qual será a novidade ou equívoco que virá a seguir.

#### **2.8 Canal C.G.P Grey**

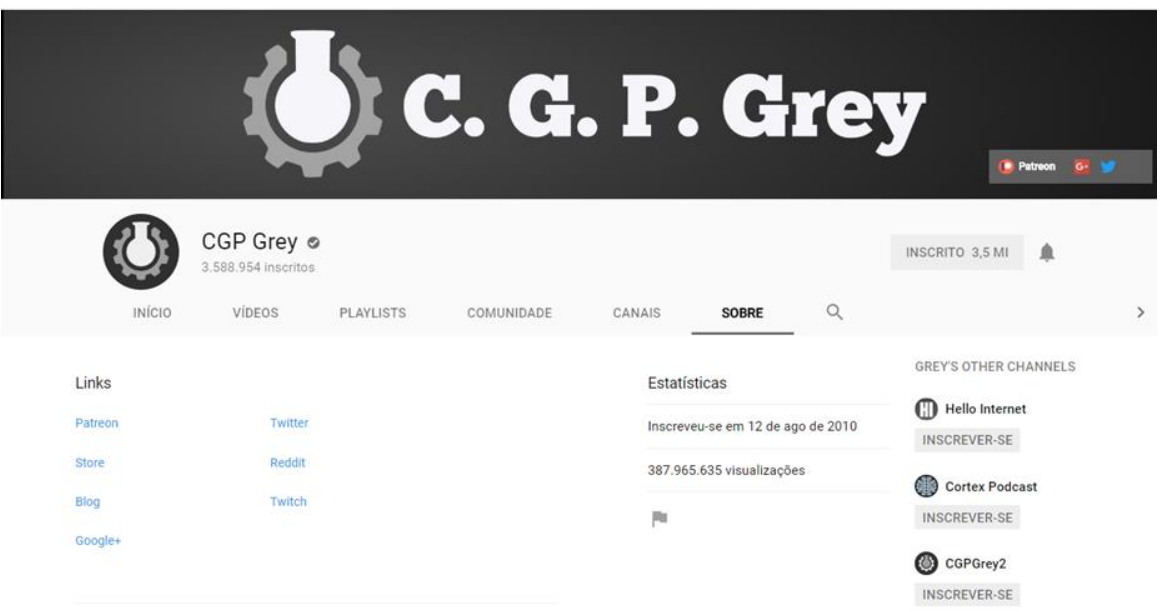

**Figura 11: Informações do YouTube – canal C.G.P Grey**

Fonte<sup>13</sup>: Print do canal CGP Grey do YouTube

O canal foi criado em agosto de 2010 e possui atualmente mais de três milhões de inscritos e com cerca de 300 milhões de visualizações. O produtor se chama Grey Tiene e possui dupla nacionalidade (Americana e Irlandesa), e foi professor de física no Reino Unido e no País de Gale. Os vídeos são sobre diversos temas, política, geografia, economia. Uma característica desse canal está na pouca frequência de publicação de vídeos, isso ocorre porque segundo o autor pelo fato de que ele realiza uma minuciosa pesquisa e um roteiro detalhado sobre o tema que irá produzir o vídeo. Os diálogos são muito bem escolhidos, as palavras que irão fazer parte são pensadas com bastante cuidado. A narração do canal é feita pelo próprio Gray que durante esse processo de narrar usa animações, imagens que são unidas a esse diálogo de maneira bastante singular, isso confere aos vídeos uma forma de atrair o usuário e o desfecho do diálogo ocorre com animação usando personagens escolhidos contextualizados à fala do autor. Uma curiosidade é que o autor do canal nunca mostrou seu rosto nos vídeos, ele usa um boneco estilo palito para representar sua imagem e que esses também são usados para representar os personagens durante a apresentação do vídeo.

<sup>13</sup> Disponível em:< https://www.youtube.com/user/CGPGrey/about> Acesso em: 5 mar. 2018.

#### **2.9 Canal Kurzgesagt**

1

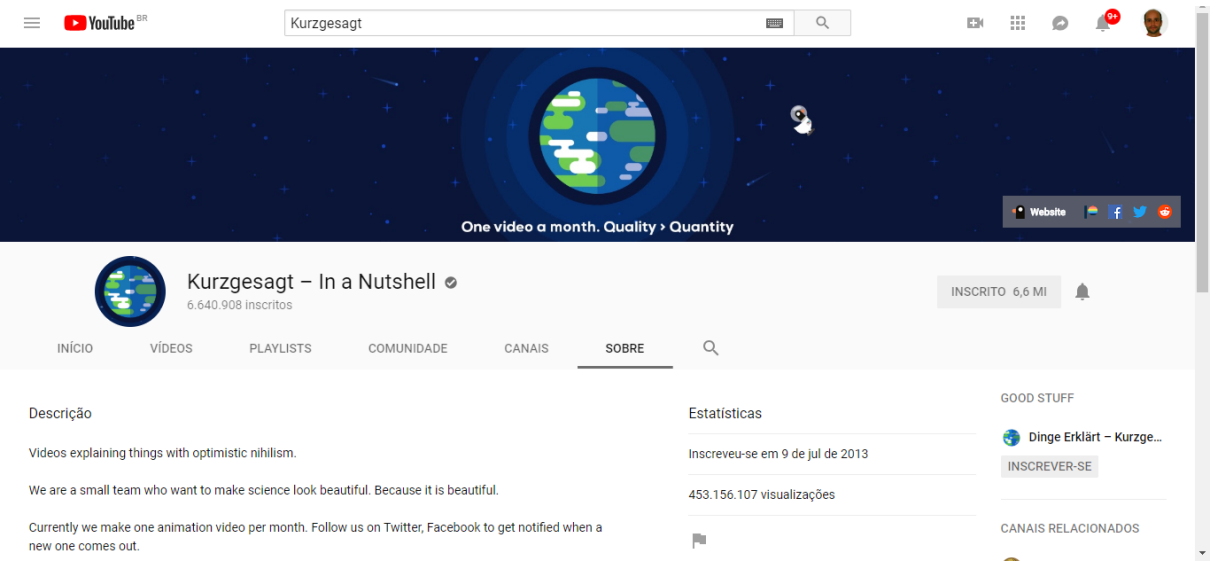

#### **Figura 12: Informações do YouTube – canal Kurzgesagt**

Fonte<sup>14</sup>: Print do canal Kurzgesagt do YouTube

O canal foi criado em julho de 2013, possui mais de 5 milhões de inscritos e mais de 300 milhões de visualizações. A sede deste canal é em Munique Alemanha, é também um estúdio que cria projetos de design de informações das mais diferentes formas. A palavra alemã Kurzgesagt que é o nome do canal significa "em poucas palavras" já diz algo interessante sobre os vídeos produzidos, eles usam recursos modernos de animação bastante colorida, juntamente com uma narração que está muito bem sincronizada com as ilustrações/animações.

O ponto principal do canal está na produção sofisticada das animações, pois o canal surge como complemento das atividades do estúdio de design, que possui cerca de 5 ilustradores. Os vídeos são sobre tecnologia, espaço, filosofia, biologia, evolução humana e física. O estúdio possui vários clientes, com destaque para a Microsoft, Nações Unidas, Autodesk, Siemens dentre outros. Assim como o próprio nome sugere, os vídeos são pequenos com cerca de até 5 minutos, pois a sofisticação das ilustrações que ganham vida em forma de animações, e junto com elas, uma narração equilibrada, produzem um resultado fascinante para o espectador, ele se prende de maneira singular a toda essa metalinguagem, que reúne diversos elementos para compor a narrativa.

<sup>14</sup> Disponível em: < https://www.youtube.com/user/Kurzgesagt/about> Acesso em: 5 mar. 2018.

#### **2.10 Canal Veritassium**

1

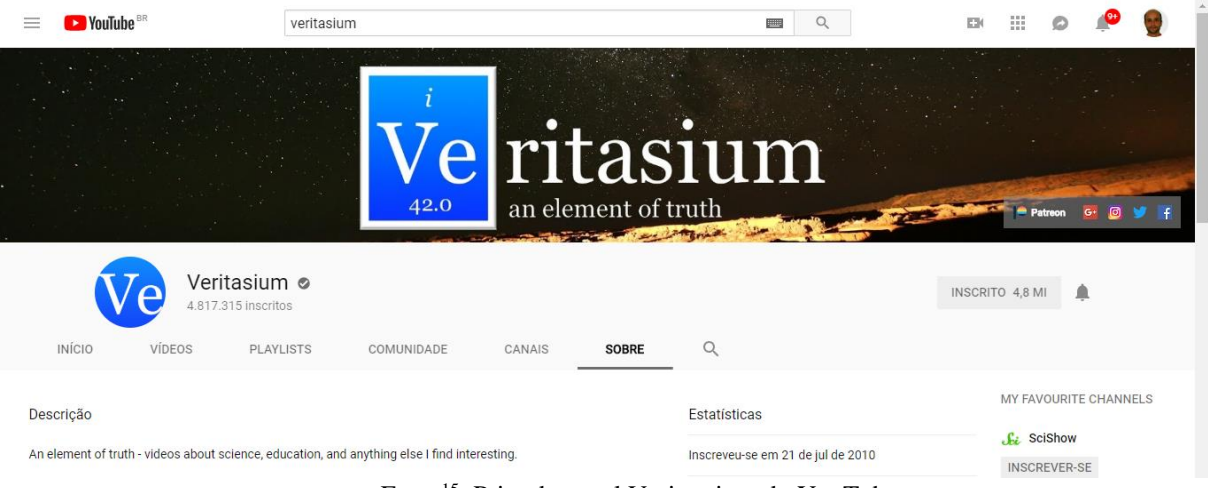

## **Figura 13: Informações do YouTube – canal Veritassium**

Fonte<sup>15</sup>: Print do canal Veritassium do YouTube

O canal foi criado por Derek Muller, que é um Doutor em física pela Universidade de Sidney na Austrália. Ele criou o canal com objetivo de divulgar experiências de Física e de Engenharia de um modo que pessoas comuns pudessem participar e entender os conceitos fundamentais. Outro foco do canal está em entrevistar cientistas de forma descontraída para tentar aproximar a ciência do real de pessoas comuns. Ele produz e apresenta todos os seus vídeos com bastante desenvoltura, além disso, também escreve para revistas científicas e publica matérias para o ensino de física no ensino médio. O seu canal possui mais de 4 milhões de inscritos e com cerca de 400 milhões de visualizações.

Os vídeos possuem um roteiro muito bem elaborado e sempre começam com algum tema de ciências ou engenharia que gera algum tipo de dúvida ou até mesmo que se apresenta como uma certeza indubitável. A grande notoriedade do canal é que ele usa de maneira muito bem escolhida o estranhamento que gera o equívoco e que a sequência dos acontecimentos dos vídeos é no sentido de desfazer esse engano. Muller vende no início do vídeo como se fosse seu engano, mas o que, na verdade, ele busca é convencer o aprendiz a comprar a sua ideia de equívoco para que, posteriormente ele possa esclarecer com diversos recursos, inclusive com a ajuda de cientistas que aquilo não é verdade, mas que existe uma real verdade para aquele equívoco. Portanto, ele busca desenvolver um currículo-mapa diferente do que esperamos, pois, as verdades e os equívocos estão sempre muitos próximos uns dos outros.

<sup>15</sup> Disponível em: < https://www.youtube.com/user/1veritasium/about> Acesso em: 5 mar. 2018.

## **2.11 Canal Mathologer**

1

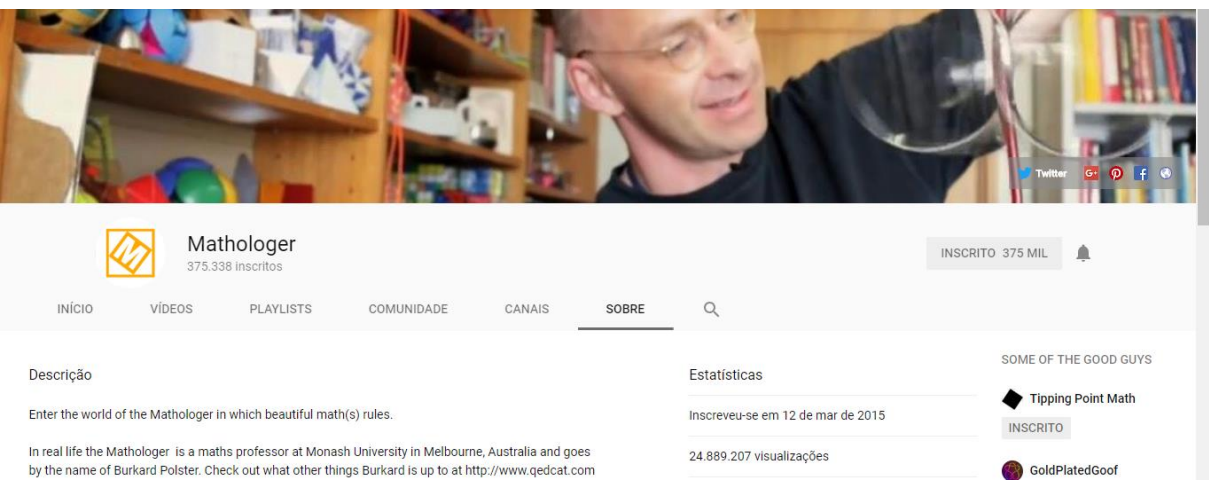

# **Figura 14: Informações do YouTube – canal Mathologer**

Fonte<sup>16</sup>: Print do canal Mathologer do YouTube

O canal Mathologer foi idealizado pelo Professor alemão Burkard Polster de Matemática associado da Universidade de Monash em Melbourne na Austrália. Criado em 2015, até novembro de 2018, apresenta mais de 24 milhões de visualizações de seus vídeos. O grande diferencial do canal é a profundidade dos temas que são apresentados, sejam eles temas clássicos, por exemplo, a história da matemática ou temas atuais, visualização matemática por computador. Assim um dos pontos fortes desse canal são as belas animações que sempre elucidam muito bem as falas do apresentador, além disso, usa-se uma tela ao fundo onde as apresentações são passadas e ele fica em primeiro plano.

<sup>&</sup>lt;sup>16</sup> Disponível em: <https://www.youtube.com/channel/UC1\_uAIS3r8Vu6JjXWvastJg/about> Acesso em: 5 mar. 2018.

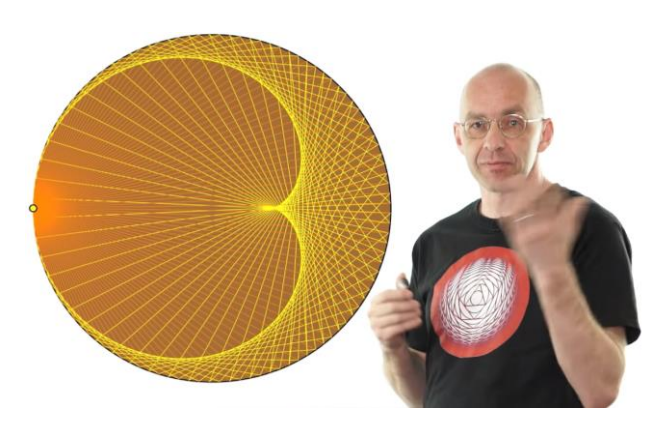

**Figura 15: Plano de apresentação dos vídeos do canal Mathologer**

Fonte<sup>17</sup>: Print do vídeo tabuada da multiplicação, Mandelbrot

Há que se ressaltar, ainda, que o autor possui um parceiro, Marty Ross, professor da Universidade de Queensland de Brisbane na Austrália, não só na gravação dos vídeos, mas também na criação do conteúdo. O canal possui um site que tem todos os vídeos do canal e, ainda, possui vários artigos e livros escritos pela dupla.

<sup>17</sup> Disponível em: < https://youtu.be/qhbuKbxJsk8> Acesso em: 18 ago. 2018.

# **CAPÍTULO 3 ANÁLISE DOS VÍDEOS**

Neste capítulo, apresentamos os resultados das análises dos vídeos de acordo com o exposto no capítulo 2. As análises tomam como métricas o equívoco e o estranhamento, sendo que as relações entre ambos aparecem com mais frequência nos vídeos que discutem ciências já nos que apresentam assuntos relativos a matemática, o estranhamento fica mais evidente.

É essencial perceber que os vídeos estudados fazem uso dos equívocos e dos pontos de estranhamento de uma maneira intencional. O equívoco do aprendiz é incorporado à relação entre o espectador e o vídeo, ele é planejado, intencionalmente inserido, e o espectador tem consciência disso, ou seja, faz parte do contrato. Há, portanto, uma recompensa na vivência do estranhamento. Há também uma recompensa no contato com o mapa conceitual, com o consenso. Essas duas recompensas são de naturezas diferentes. Quando o vídeo dá uma definição de caráter mais dogmático, ela produz a experiência asseguradora de que existe um mapa universal, um consenso ao qual sempre se pode voltar, uma perspectiva de entendimento, de concordância, de contrato. Quando o vídeo introduz um ponto de estranhamento, ele produz a constatação de que o mapa é incompleto, de que o conhecimento é uma aventura, e de que a ignorância é também um valor compartilhado pelos humanos.

Os vídeos sempre retomam o mapa conceitual clássico, isso é feito com a intenção de deixar o espectador confortável e confiante de que aquela apresentação está dentro do contrato de aprendizagem assumido quando se propõe a assistir a esses vídeos.

A ciência Moderna, que serve de modelo para a matemática escolar, tem como um de seus pilares a ideia de que o conhecimento científico é unívoco.

O conhecimento significativo para o aluno dever ser capaz de contemplar mais o individual, isso é o que de fato está presente nos vídeos, eles provocam no espectador esse caráter mais íntimo e usam de forma planejada as contradições para aproximar o que o espectador já conhece acerca do fato que está sendo apresentado e o que realmente é a mensagem do autor do vídeo.

# **3.1 Análise do vídeo -** *how much money is there on earth?* **Canal Vsauce**

O título do vídeo já é algo que chama a atenção, pois parece um problema que não tem como ser resolvido, ou seja, contar a quantidade de dinheiro no planeta não é uma das atividades mais simples de serem feitas. No início do vídeo ele já apresenta um dado curioso que é o fato de que uma nota muda de dono cerca de 55 vezes por ano, ou seja, a cada semana a moeda/nota troca de dono, além disso nos EUA a cada 100 moedas/notas uma dela será tocada por alguém que irá cometer um assassinato.

Para responder à pergunta inicial ele divide em um problema menor, que é o de saber quanto de dinheiro está dentro de um banco. Nessa estratégia, ele ainda pergunta, quanto de dinheiro as pessoas possuem em média em suas casas. Ele apresenta estatísticas acerca dessas duas perguntas menores: que no Reino Unido a pessoa possui em casa de £ 14,15 libras em casa, e que nos EUA a família apresenta em média \$ 90,00. Assim ao se juntar tudo o que as famílias das américas têm em casa chegaria a um montante de 15 bilhões de dólares.

Depois, no minuto 2:20 ele volta à questão central, e apresenta um nome que representa essa quantidade de dinheiro no mundo, é chamado de M0 que representa o valor total de dinheiro existente no planeta independente do nome do dinheiro ( $\epsilon$ ,  $\epsilon$ ,  $\epsilon$ ,  $\epsilon$ ) sendo um valor aproximado de 5 trilhões de dólares, mas que na verdade é apenas 10% do valor real que existe no mundo. Nesse instante, surge o que o que diferencia a abordagem dos vídeos desse canal, ele coloca em xeque a resposta e, para o usuário que aparentemente estava cheio de certeza, mostra que a resposta é um equívoco, pois na verdade existe um dinheiro que não foi contado. Para explicar esse fato ele mostra como é o processo de criação da moeda na maioria dos países. Esse processo é por intermédio do Banco Central de cada país, que determina se há demanda ou não de mais dinheiro e em caso afirmativo executa os procedimentos para a produção e distribuição desse dinheiro aos bancos comerciais e públicos.

Para explicar o equívoco do total de dinheiro na Terra ele mostra que quando uma pessoa deposita \$ 5,00 no banco, ele acha que o banco o guarda na sua totalidade. Aqui surge um outro equívoco, que é o de pensar que todo o dinheiro recebido pelo banco é guardado nele, na verdade eles guardam apenas uma fração do dinheiro recebido, sendo os bancos conhecidos como sistema de reservas fracionárias, isto é, guardam apenas uma fração do todo.

Quando uma pessoa que precisa de dinheiro, toma \$3,00 emprestados ao banco, faz então surgir \$ 8,00 na verdade, pois quem depositou tem \$ 5,00 para gastar e quem tomou emprestado tem \$ 3,00 para gastar também, mas na verdade tem apenas os \$ 5,00 depositados.

Para essa nova quantidade de dinheiro temos um novo nome, M1, que inclui todo o dinheiro físico e todo dinheiro que uma pessoa pode ter acesso via banco. O valor do M1 é da ordem de 25 trilhões de dólares. Se forem incluídas contas de poupança, surge uma nova quantidade o M2 que é uma quantia em torno de 60 trilhões de dólares. Além disso, o M3, que é a definição geral de dinheiro que inclui, moedas físicas, contas corrente, poupança, CDB e depósitos a longo prazo e se chega finalmente ao número total de dinheiro existente no planeta que é de aproximadamente 75 trilhões de dólares.

Outra questão abordada no vídeo é que se uma pessoa queimar todo o seu dinheiro, não irá fazer a menor diferença, pois dada a quantidade de dinheiro disponível, isso seria imperceptível no montante geral.

Após os 7mim45s o autor muda o foco completamente, ele começa a explicar o quanto o dinheiro é sujo, cheio de vírus, bactérias e fungos(aqui ele usa um vídeo de um rapper comendo dinheiro). Ele explica que cerca de 92% do dinheiro está contaminado com drogas ilegais, em especial a cocaína e além disso 7% de todo o dinheiro tem bactérias muito perigosas, como as que causam pneumonia. Destaca ainda que apesar da contaminação por cocaína estar presente nas notas, isso não é suficiente para contaminar a pele de uma pessoa, pois em média em cada nota há cerca de 0,28 mg.

O valor representativo do dinheiro é mais importante do que é em espécie, ou seja, vale mais o que você pode ter com ele do que ele propriamente dito. Assim o valor que as pessoas dão ao dinheiro é mais importante do que as notas/moedas em si mesmas, pois o valor fiduciário pode ser apagado, enquanto as commodities(bens) não, portanto o conceito de dinheiro é real por que nós acreditamos nele, ele chama isso de efeito *thinkerbell*. Quanto mais as pessoas acreditam que o dinheiro é importante, mais importante ele será, mas a quantidade pode ser um problema, pois ter dinheiro em excesso circulando nos países faz o seu "peso" diminuir.

Esse vídeo usa o equívoco, ou melhor, a falsa ideia de que contar o dinheiro existente na Terra é um problema sem solução, assim o autor do vídeo o transforma em situações mais simples e que segundo Polya(1977), uma boa estratégia de solução de problemas grandes é subdividir em problemas menores.

A figura, a seguir, mostra um mapa conceitual criado para demonstrar a quantidade de conceitos que foram conectados para explicar como é possível a contagem do dinheiro existe no mundo. Notamos assim que os conteúdos são diversos e todos possuem relação direta com o assunto do qual o vídeo se trata, portanto para explicar uma ação tipicamente matemática que a de contagem, foram conectados diversos conteúdos e assim, podemos perceber é notória a necessidade de se contextualizar as explicações fazendo que o aprendiz possa criar as suas redes de conexões com muito mais significado.

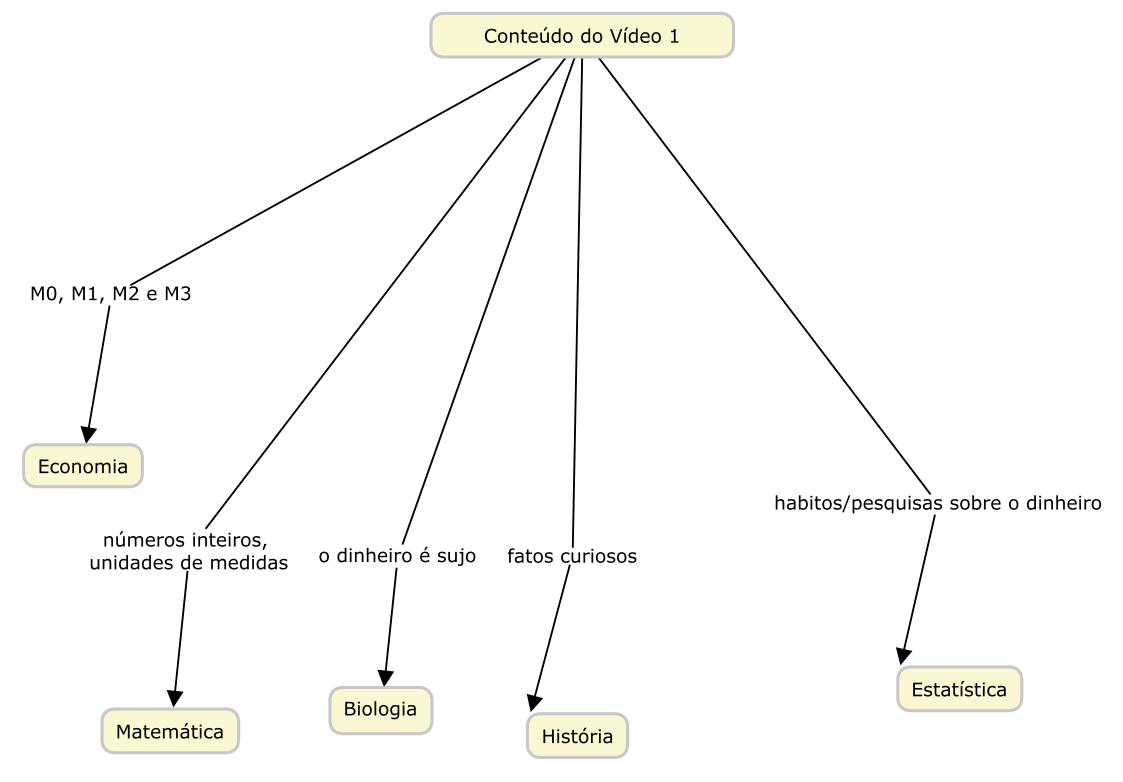

#### **Figura 16: Mapa de conteúdos apresentados no vídeo**

**Fonte: Elaborada pelo autor**

Analisando o mapa acima, podemos notar que a proposta contempla um aspecto bastante importante que é conexão entre os conceitos de forma pensada e controlada. Portanto, aqui surge uma forma de ensino que pode ser explorada ou adaptada para a sala, usar uma situação que é motivada por um equívoco, e fazer uso do estranhamento para reconstruir a maneira como o aprendiz lida com o conhecimento, ou seja, tudo está ligado pelas redes que podem ser estrategicamente construídas para desenvolver a aprendizagem significativa.

# **3.2 Análise do vídeo -** *Visualising Pythagoras: ultimate proofs and crazy contortions* **- Canal Mathologer**

O autor do vídeo inicia trabalhando com a ideia de que o teorema de Pitágoras é o teorema dos teoremas, cujo objetivo é encontrar a maior e mais simples demonstração de Pitágoras de todos os tempos, e isso não é pouca coisa, na verdade é uma afirmação bastante ousada. O autor predispõe o espectador a uma flexibilização das suas concepções, ao trazer a informação de que o Teorema Pitágoras não foi realmente formulado por ele. Muitos historiadores matemáticos acreditam que a formulação foi realizada pelos seus discípulos que atuavam na escola fundada por Pitágoras, assim por causa dessa prática o nome dele foi

atribuído a diversas descobertas que os seus alunos faziam, mas isso é natural, pois ele era líder dessa escola.

Na sequência do vídeo, o autor diz que vai apresentar quatro demonstrações diferentes do teorema de Pitágoras, aqui é importante destacar que geralmente nas escolas não se faz nenhuma demonstração do teorema de Pitágoras nesse ponto vídeo propõe-se algo novo, fazer não uma, mas sim quatro novas demonstrações. O que há de interessante na utilização de quatro demonstrações diferentes? O estranhamento que pode produzir a constatação de que o conhecimento matemático é polifônico. As demonstrações diferentes são como vozes diferentes que dizem a mesma coisa. Para NUNES (1993), a atividade científica está condicionada também a uma lógica própria, decorrendo então as divergências teóricas em torno da interpretação de um mesmo fenômeno.

A primeira demonstração proposta pelo autor do vídeo consiste em fazer três quadrados, um sobre a hipotenusa(maior lado) e os demais quadrados sobre os catetos(lados menores do triângulo retângulo).

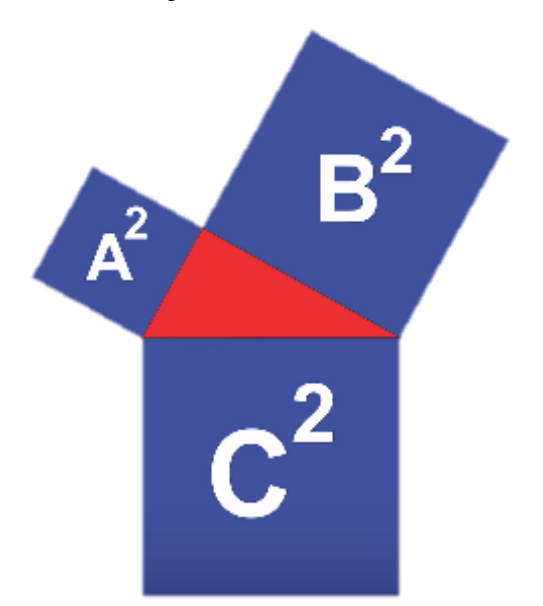

**Figura 17: Demonstração clássica do Teorema de Pitágoras**

Fonte<sup>18</sup>: print do vídeo em análise

Nesse exato momento, ele afirma que não é suficiente essa demonstração, é necessário ter algo além, pois temos que verificar se realmente os quadrados são quadrados. Ele apresenta a demonstração feita por Euclides no livro Elementos, escrito há mais de 2000 anos, demonstrando que, realmente, as figuras são quadrados a partir de métodos de prova rigorosa

<sup>&</sup>lt;sup>18</sup> Disponível em: <https://youtu.be/p-0SOWbzUYI> Acesso em: 10 out. 2018.

presentes na geometria euclidiana. No 6º minuto do vídeo, ele cita um livro em que há mais de 371 demonstrações conhecidas do teorema de Pitágoras e isso é surpreendente, pois aqui aparece um novo estranhamento, nas escolas o que se faz em sua grande maioria é apenas essa demonstração ilustrada pela figura a seguir. É notório o encantamento do autor do vídeo com esse fato, existir tantas demonstrações para esse teorema, o autor apresenta o seu livro em que mostra 20 diferentes demonstrações do teorema de Pitágoras. A próxima demonstração apresentada, se baseia no fato de multiplicar a hipotenusa por ela mesma e além disso, multiplicar cada um dos lados pelos três valores de A, B e C, conforme a figura abaixo:

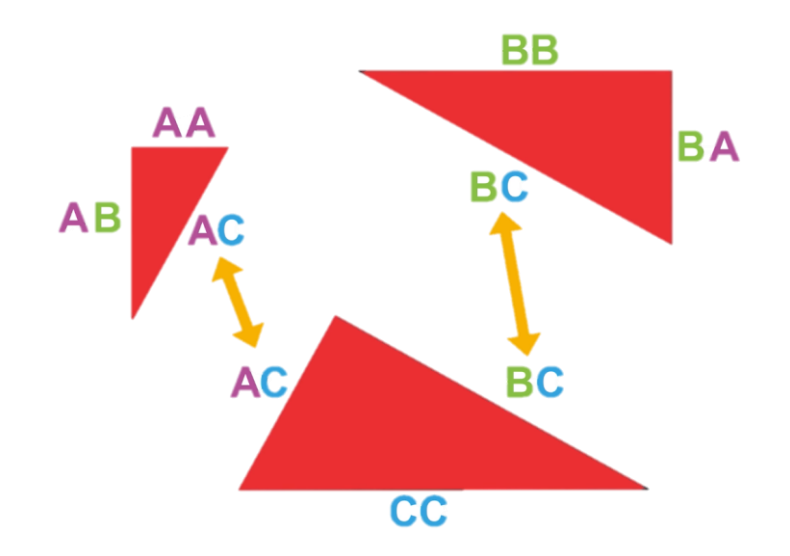

**Figura 18: Demonstração não usual do Teorema de Pitágoras**

Fonte<sup>19</sup>: print do vídeo em análise

Essa demonstração em especial não é encontrada frequentemente nas aulas de matemática, o que a torna uma novidade para o professor apresentar aos seus alunos como um contraponto à demonstração clássica apresentada anteriormente. Na sequência é apresentado um site com mais de 120 demonstrações do teorema de Pitágoras. Em seguida, ele faz uma revelação importante, nenhuma das demonstrações apresentadas é a mais simples. Aqui é momento de frustração planejado, pois até então ele ganha a atenção do espectador com belas demonstrações do teorema em questão. Mas isso é intencional, pois quer garantir que o espectador esteja convencido de que essas demonstrações são generalistas, que na verdade é a beleza de uma demonstração em matemática consiste na capacidade de resumir todas as

<sup>&</sup>lt;sup>19</sup> Disponível em: <https://youtu.be/p-0SOWbzUYI> Acesso em: 10 out. 2018.

possíveis incertezas em um argumento arrebatador que pulveriza qualquer dúvida do fato de A²  $+ B<sup>2</sup> = C<sup>2</sup>$  ser verdadeiro.

Na sequência, ele cita uma prova para um teorema ainda mais poderoso que faz com o teorema de Pitágoras seja um caso particular de algo ainda maior, isto é, um superteorema que funcione não apenas para o caso do triângulo retângulo e sim para um triângulo qualquer, portanto aqui ele desmonta o argumento de que esse tal Pitágoras é o melhor teorema para explicar a relação entre os quadrados dos lados do triângulo. Em seguida, ele apresenta que, na verdade, esse superteorema não é apenas para quadrados sobre os lados do triângulo, o teorema funciona e sim para qualquer forma que for construído sobre o lado do quadrado inclusive em semicírculos. A demonstração do superteorema segue em dois casos especiais, para o semicírculos formados sobre os catetos e a hipotenusa e também os quadrados formados sobre os mesmos, conforme a figura abaixo.

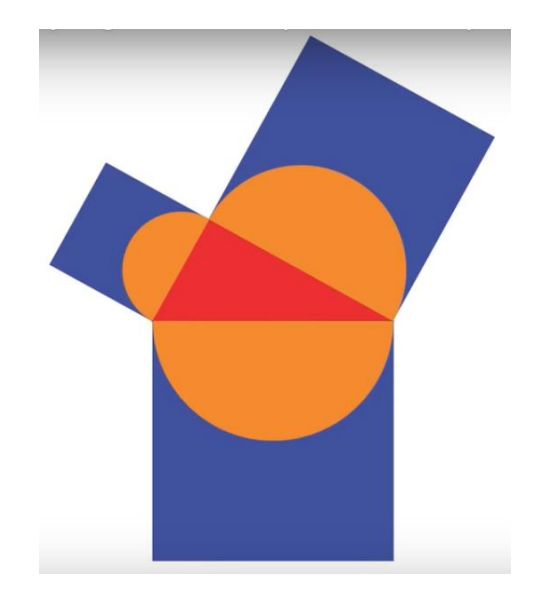

**Figura 19: Demonstração do super Teorema de Pitágoras**

Fonte<sup>20</sup>: print do vídeo em análise

Na sequência o autor apresenta argumentos algébricos que comprovam a validade do teorema de Pitágoras para o caso dos semicírculos. No minuto 11:40, o autor apresenta um quebra-cabeça, visando ajudar a comprovar o teorema para o caso dos semicírculos. O quebracabeça proposto: se você vai em uma pizzaria e, como de costume, eles oferecem três tamanhos de pizza, pequeno, médio e grande e nesse momento ele apresenta algo surpreendente, valor da

<sup>20</sup> Disponível em: <https://youtu.be/p-0SOWbzUYI> Acesso em: 10 out. 2018.

pizza pequena mais o valor da pizza média custa o mesmo que uma pizza grande. Mas o que tem de surpreendente nisso? É justamente fazer a ligação com o teorema de Pitágoras, que na escola é apresentado como verdadeiro apenas para o triângulo retângulo, logo ele também se apresenta para outras formas geométricas, por exemplo para os círculos. Além disso ele deixa a cargo do espectador de vídeo essa demonstração da validade do teorema de Pitágoras para os semicírculos.

Nos 3 minutos seguintes o autor apresenta a grande questão do vídeo, a prova de o teorema de Pitágoras é um caso particular de um superteorema, porém aqui acontecesse um estranhamento, pois todo o processo foi conduzido para se chegar a esse superteorema, mas ele na verdade é algo bastante comum no ensino básico de matemática, é a lei dos cossenos, que diz que a soma dos quadrados dos lados de um triângulo qualquer mas o cosseno do ângulo compreendido entre eles é igual ao quadrado do outro lado. Portanto o estranhamento causa um efeito de expectativa no espectador do vídeo, isto é, quando vai chegar ele? o que será? Então surge como uma voz querendo gritar ao espectador, eu estava aqui o tempo todo, mas você nunca me enxergou. Em seguida ele fala que seu teorema favorito é o teorema Gua, que basicamente consiste em aplicar Pitágoras na figura abaixo.

# **Figura 20: Demonstração Teorema de Gua**

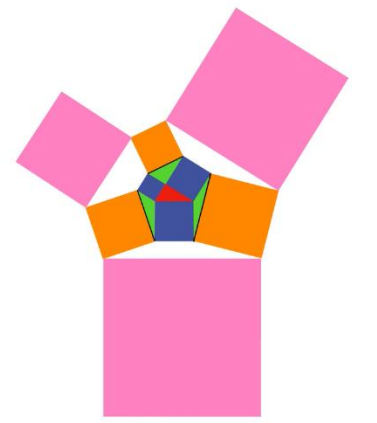

Fonte<sup>21</sup>: print do vídeo em análise

Esse teorema de Gua é o equivalente ao teorema de Pitágoras, mas em relação ao espaço tridimensional (x,y,z). Portanto, o vídeo apresenta uma sequência de fatos detalhados acerca da visualização do teorema de Pitágoras em várias situações que sequer o aprendente tem a chance

<sup>&</sup>lt;sup>21</sup> Disponível em: <https://youtu.be/p-0SOWbzUYI> Acesso em: 10 out. 2018.

de ter contato na escola, portanto a estratégia de utilizar o estranhamento como impulso para aprendizagem matemática pode ser útil em sala de aula.

#### **3.2.1 O que dizem os comentários dos espectadores**

## Comentário 1:

"Você pensou em como resolver o problema da pizza no próximo tópico ... Eu cortei as três pizzas e criei um triângulo. Se formar um ângulo reto, é o mesmo. Se todos os ângulos forem menores que 90, as duas pizzas menores são as melhores, se um ângulo for maior que 90 graus, então pegue a pizza grande. Eu raciocinei que se o "triângulo" tivesse um ângulo de 180 graus, maior seria o melhor negócio ... então eu fui para o triângulo retângulo onde o preço seria igual em ambas as opções, e, por um raciocínio não matemático, Se o ângulo fosse inferior a 90 graus, teríamos duas pizzas menores. Tudo o que não conta para a fronteira ... algumas pessoas gostam, alguns não ... bom trabalho!"

Espectador 7, 25/02/2018

## Comentário 2:

"Por que meus professores de matemática não puderam nos mostrar algumas dessas lindas provas visuais? Ah! Se a Internet estivesse disponível apenas em 1977 como é hoje! Eu procuraria essas provas e ficaria surpreso, mais completamente esclarecido com o quão simples e elegantes elas são! ðŸ'œ"

Espectador 8, 28/02/2018

## Comentário 3:

"A animação é uma ferramenta muito poderosa para explicar essas coisas. Já vi várias dessas provas antes, compreendi-as e prontamente as esqueci. Eu acho que vou lembrar de dois deles." Espectador 9, 26/02/2018

#### Comentário 4:

"Eu nunca cheguei a álgebra na escola. Nunca estudei isso na faculdade também. Tudo isso há mais de 40 anos. Mas eu gosto desses vídeos de uma forma que você não acreditaria. Eu sinto que estou aprendendo via osmose. Gostaria que tivéssemos isso de volta no dia da escola. Não sei onde eu estaria hoje. Eu trabalho estes problemas e estou compreendendo um pouco de álgebra. Então, por favor, continue fazendo isso e, por favor, tenha em mente que alguns de nós são cães velhos, mas estamos aprendendo novos truques. Obrigado rapazes."

Espectador 10, 28/02/2018

Os comentários demonstram que pessoas de várias idades são espectadores dos vídeos, adolescentes no ensino médio, universitários e pessoas mais velhas que já terminaram os estudos há muitos anos, mas se sentiram motivados a estudar matemática influenciados pelas belas demonstrações apresentadas pelo autor do vídeo.

Esse vídeo apresenta uma característica peculiar, que é a de deixar um desafio de um problema para que os espectadores possam resolver, e nesse caso, funcionou muito bem, pois diversos comentários foram no sentido de tentar resolver o desafio das pizzas, alguns deles apresentam também questionamentos sobre as escolhas que o autor fez para apresentar as demonstrações do teorema de Pitágoras. Além disso, vários dos espectadores também são professores de matemática, o que demonstra um caminho interessante para a formação continuada do professor, pois nem sempre é possível o profissional da educação frequentar um curso presencial.

#### **3.3 Análise do vídeo -** *Imaginary número are real?* **Parte 1**

O vídeo começa com a caracterização de uma função como equação algébrica. Essa é uma representação que costuma chega ao conhecimento dos estudantes associada a uma outra representação, gráfica, que está baseada em um conjunto de metáforas conhecido (números são pontos na reta, somar é deslocar-se, pares de números são pontos no plano, etc.). O vídeo passa imediatamente à exibição do gráfico. A representação tabular da função é parte do modo de construção do desenho, e também reforça a conexão entre a fórmula e o objeto geométrico.

É possível que, para a maioria dos estudantes, o gráfico seja tomado como a realidade da função, mais do que uma representação, o próprio objeto. Vai haver quem tenha desistido de assistir ao vídeo nesse momento, por isso o roteiro se apressa em consolidar essa conexão, oferecê-la como uma realidade, como algo natural e confortável. Familiar, portanto não estranho. Temos, logo de início, a suposição de uma comunidade de linguagem.

O próximo passo é conduzir à percepção de que a metáfora tem um problema, de que há um enunciado ("toda equação polinomial de grau n tem exatamente n raízes") que contradiz aquilo que o desenho nos apresenta. Esse enunciado é introduzido como palavra de ordem (a referência a Gauss é a senha disso). Isso só funciona dada a suposição da comunidade de linguagem. Ora, o gráfico da parábola não intercepta o eixo da variável, de modo que a definição  $f(x) = x^2 - 1$ , que supostamente possui duas raízes (portanto  $0 = x^2 - 1$  deveria ter duas soluções), coloca o enunciado em conflito com a imagem.

O espectador é colocado na posição de expectativa, supõe que o conflito terá uma solução, mas é preciso dramatizar, criar um arco de tensionamento antes da resposta. Com esse fim, a condição de palavra de ordem do enunciado é explicitada ("TEOREMA FUNDAMENTAL DA ÁLGEBRA"). "A resposta curta aqui é que nós não temos números suficientes": momento de antecipação da resolução, porque não se trata de propor uma resposta simples, mas de reformar a metáfora, de fazer uso de algum potencial expressivo. Trata-se de colocar as metáforas em fluxo (metonímico, ou seja, por contágio, por conexão), não de chegar ao que seria uma super-representação. Como consequência, o espectador é conduzido à posição de coautor das representações. Evidência disso é que o trabalho de construção dessas representações é explicitado, trazido para o primeiro plano. É para isso que servem as animações, para mostrar que as representações estão em fluxo, em movimento, literal e conceitualmente.

A metáfora da reta de números se torna assunto do vídeo, mas para tornar enunciável a sua insuficiência. Uma nova dimensão é adicionada, e a animação exibe o que seria o gráfico dos valores reais de f(x), ao incluir o eixo imaginário para a variável x. O gráfico intercepta o eixo da variável, aparentemente em infinitos pontos. Interceptaria em apenas dois pontos, se o traçasse apenas nos pontos em que f(x) não tem componente imaginária - talvez fosse uma animação mais elucidativa. Nenhuma explicação adicional da nova representação é oferecida, talvez para controlar o efeito de estranhamento, evitar que se torne excessivo.

O restante do vídeo se dedica a recompor um senso comum possível para o assunto, como se pudéssemos retornar à paz de um mapa conceitual estável, que agora será um mapa de mapas, um metamapa (os conjuntos numéricos são o assunto, não mais os números; os conceitos, não mais os objetos). A ênfase dada ao mapa do Continente Africano, onde fica o Egito (lugar em que a narrativa situa a elaboração dos números racionais), é mais um ponto de estranhamento na relação com a tradição eurocêntrica, para a qual, se retorna no final. Saída, retorno. "Por que acabamos aceitando números que não parecem estar conectados a nada do mundo real?" É o chamado de um novo pacto, de um novo entendimento, em bases mais "honestas".

Fica, ao final, a dúvida sobre a possibilidade desse novo pacto. De um lado, se o encanto da exposição implica o contato com o estranhamento, talvez o espectador tenha sido convocado para uma renovação continuada dessa experiência inquietante. De outro lado, a perda da paz conceitual anterior pode ter como resposta a adoção de uma atitude cética a respeito da conquista de qualquer novo estado estável, até mesmo a recusa de qualquer explicação que seja vulnerável à crítica pela via da razão.

#### **3.4 Análise do vídeo:** *Essence of Calculus, Chapter 1* **– Canal 3Blue1Brown**

Esse vídeo é o primeiro de uma série, que tem como tema o cálculo. No início ele usa uma frase que diz muito sobre qual será o seu foco, " a arte de fazer matemática é encontrar aquele caso especial que contém todos os germes de generalização" de David Hilbert. O foco é entender a alma do cálculo por meio de ideias simples sobre áreas de figuras geométricas simples como o círculo, o retângulo, o pentágono. O autor de início já critica a forma como as ideias do cálculo são apresentadas, dizendo que a forma convencional é dizer que as regras e fórmulas devem ser simplesmente decoradas, mas seu objetivo é fazer com o aprendente se sinta como se ele tivesse inventado o cálculo. Inventar o cálculo? Esse já um ponto inicial de estranhamento, pois a visão clássica da educação matemática tem como motivação a produção de um conjunto de performances, sendo que o contexto delas é normalmente secundário. O autor do vídeo chama a atenção para outra possibilidade, a da matemática como domínio de uma capacidade de construir

 A abordagem consiste em mostrar de um jeito claro de onde as "fórmulas" surgem, como elas aparecem em situações especialmente escolhidas para transmitir a sensação de conforto ao espectador, sempre ancorado pelos recursos visuais de alta qualidade usados em todas as falas são suportadas por animações instigantes sobre as ideias primitivas de áreas de figuras planas. Existe uma diferença entre ouvir o porquê que algo é verdade e realmente desenvolver algo para se chegar à verdade matemática do fato em questão.

 Para iniciar a compreensão dos fatos, o autor o espectador do vídeo como personagem, faz com que ele se sinta criando e registrando diagramas sobre um problema específico de geometria, encontrar a área da circunferência. No instante seguinte, usando recursos de animação, ele decompõe o círculo em vários anéis, os quais por sua vez são decompostos em retângulos como na figura abaixo.

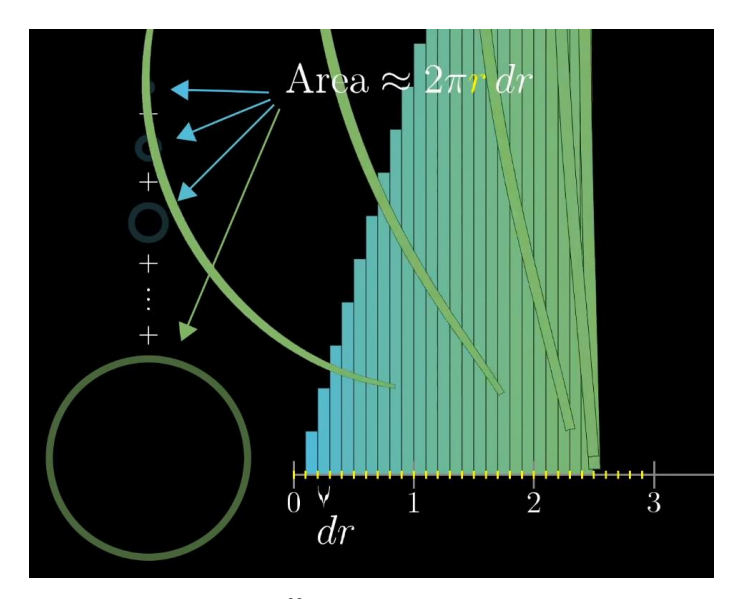

**Figura 21: decomposição da circunferência em pequenos retângulos**

Fonte<sup>22</sup>: vídeo do YouTube

Nesse instante o espectador se pergunta: como pode um círculo se transformar em um triângulo? Aqui o estranhamento surge, e claro de maneira intencional, fazer a quebra de um paradigma na geometria, cada figura tem suas propriedades, mas aqui a ideia é justamente desmontar essa percepção, fazer com que o aprendente se desprenda da ideia de que a formas geométricas são primeiras, e as relações entre elas vêm em segundo lugar.

 Na sequência o autor apresenta as três grandes ideias do cálculo: áreas, derivadas e integrais. Do 2º ao 4º minuto ele usa ideia de fatiar o círculo em anéis cada vez mais finos, e usando a álgebra do cálculo ele convence o espectador de que essa ideia é poderosa o suficiente para resolver o problema da área do círculo.

 Do 4º ao 7º minuto, o autor faz a decomposição dos anéis, e os recompõe formando então um triângulo, figura essa bastante explorada no ensino básico. Aqui é o momento em que ele desmonta a ideia de que as figuras do círculo e do triângulo não possuem nada em comum.

<sup>22</sup> Disponível em: <https://youtu.be/WUvTyaaNkzM> Acesso em: 08 dez. 2017.

A beleza de tudo isso é poder brincar com ideias de cortar e montar figuras de maneira despretensiosa, mas que, na verdade, são ideias poderosas para o conceito de integrais, que nada mais é do que a junção de áreas de figuras comuns do dia a dia. Essa ideia de dividir uma figura em várias aproximações como a soma de vários valores pode ser usada em muitos problemas de matemática e de ciências. Por exemplo, para medir a velocidade de um carro ao longo de um percurso, basta dividir pequenos intervalos de tempo por pequenas distâncias, portanto esses problemas se resumem a determinar área sob um gráfico de uma determinada função, que no caso do círculo é 2π.r.

 A partir do 10º minuto, o autor retoma a ideia do espectador ser um matemático, fazendo aqui uma importante característica marcante da matemática, que é a de se preocupar em generalizar ainda mais o conceito para determinar áreas sob os gráficos que não são penas a de *f(x) =2π.r*, mas de funções mais complexas, por exemplo, *f(x) = x<sup>2</sup>* . Assim como essa ideia de somar áreas sob o gráfico de uma função ele apresenta de maneira muito clara a ideia de derivada.

Nesse vídeo, o autor se utiliza de um diálogo que procura encorajar as pessoas comuns a fazerem matemática, em especial o cálculo, mas uma forma em que as ideias são apresentadas de forma inversa, isto é, tomar objetos matemáticos como o círculo, triângulo, funções como produtos de suas relações e não como entidades ideais que surgem de maneira isoladas e que devem ser adotadas sem antes descobrir suas relações.

 Para que esse vídeo cause o efeito de estranhamento desejado, é importante destacar que o aprendente já tenha tido um contato com as ideias de cálculo, pois assim, ele vai causar a mudança de olhar esperada, isto é, romper com ideia de que fazer matemática é apenas para os mais inteligentes. Portanto o que podemos apreender desse vídeo é que fazer um percurso matemático utilizando-se de recursos básicos, por exemplo, cálculo de áreas de figuras simples, pode ser muito estimulante para o estudante se aventurar em fazer matemática e quem sabe aprender um pouco dessa arte. Além disso, utilizar adequadamente as animações pode facilitar muito o entendimento de assuntos que são tabus enormes para os estudantes, como o cálculo diferencial e integral.

#### **3.4.1 O que dizem os comentários dos espectadores**

Os espectadores do vídeos apresentam uma grande admiração pelo trabalho do autor do vídeo, pois muitos dos comentários que foram no sentido de elogiar a qualidade do vídeo, a forma brilhante como é feita a narração, a escolha de uma música de fundo como componente da narrativa.

Vejamos abaixo alguns comentários dos espectadores do vídeo em questão:

## Comentário 1:

"Muito obrigado por criar isso !!! Eu estou no primeiro ano do ensino médio e tudo o que estudamos é fácil e incontestável (quero dizer, matemática antes da faculdade e da universidade são muito repetitivos ... pelo menos onde eu moro).

Eu sempre fui uma garota curiosa e queria aprender cálculo desde os 12 anos ... mas ninguém nunca quer me explicar nada! E ler as coisas na net não é muito mais eficaz porque as explicações não são boas o suficiente para serem entendidas por um adolescente da minha idade (15 anos). Mas isso ... isso é incrível !!! Claramente explicado e fácil de pegar e wow eu sou tão grato.

Muito amor, Gloria. Você definitivamente merece mais seguidores !!!"

Espectador 1, 02/05/2017

#### Comentário 2:

"isso é tudo que eu sempre quis. apenas realmente investigar por que e como o cálculo funciona. Eu acho tão fácil aprender quando os conceitos são claros para mim. Eu acho matemática tão interessante quando eu sei os prós e contras da fórmula que eu estou usando, e porque funciona. isso é quase sempre encoberto na minha escola. e isso faz com que a matemática pareça um fardo, quando na realidade é uma linguagem bonita com conceitos muito legais."

Espectador 2, 02/05/2017

#### Comentário 3:

"Do meu ponto de vista, o problema central é que a educação matemática moderna se baseia muito no ensino do formalismo simbólico abstrato, com pouco foco no desenvolvimento de uma compreensão intuitiva do que o simbolismo está realmente representando. As crianças aprendem as coisas tão rapidamente, não porque tenham excelentes habilidades de memorização, mas porque brincam com novas ideias e veem como se relacionam umas com as outras. A única maneira de realmente aprender alguma coisa, incluindo matemática, é "brincar" com os conceitos, não apenas comprometendo-os com a memória."

#### Espectador 3, 02/05/2017

#### Comentário 4:

"Eu sempre tive problemas com a matemática porque os professores, mesmo os bons, não conseguiam encontrar o tempo ou (no caso dos ruins) não tinham talento para explicar matemática de maneira simples e intuitiva. Quebrar as suposições básicas e conectar essas ideias ao quadro geral era algo que eu sempre sentia falta e era um obstáculo principal para mim. Lembrar matemática como uma coleção de regras e truques me deu uma estranha desconfiança para a aplicação de matemática em novos problemas, nunca pareceu natural (e também foi difícil de lembrar). Seus vídeos me fizeram gostar de matemática, como nunca consegui antes. Mantenha o bom trabalho. Se você precisar de ajuda para fazer mais vídeos, pergunte aos seus fãs, eu tenho certeza que você tem muito ^^ - e agora você tem mais um"

Espectador 4, 01/05/2017

#### Comentário 5:

"Eu aprendi isso há muito tempo e principalmente esqueci de qualquer maneira. Eu me pergunto o quanto vou me lembrar ... Eu lembro de uma coisa: eu nunca entendi isso na aula de Matemática ...

Eu tive um vislumbre disso quando eu estava calculando a estática das pontes suspensas. Mesmo! Se há uma coisa que eu realmente odeio em matemática é a maneira como está sendo ensinado nas escolas."

Espectador 5, 30/04/2017

# Comentário 6:

"Você é brilhante. Fabuloso ensino, como as pessoas podem não ver a beleza da matemática em seus vídeos? Pessoas como você são realmente uma raridade e eu simplesmente amo as conexões que você dá. Animações são lindas, mas esse fato não pode ser questionado por ninguém. Eu também acho interessante que você comece introduzindo integrais e então adicione derivados, enquanto normalmente é ensinado ao contrário na escola e sua escolha é muito adequada e motivadora."

Espectador 6, 29/04/2017

Analisando os comentários, fica claro que a qualidade das animações é também importante para que os espectadores se sintam atraídos para assistir os demais vídeos da série. Além disso, a escolha de começar o ensino fazendo uma inversão do que é proposto pelo escola tradicional, é muito apreciado pelos espectadores, isto é, começar pelo estudo da Integral e não pela derivada. Notamos ainda, que pessoas de diferentes idades e diferentes conhecimentos matemáticos são espectadores dos vídeos e ainda a abordagem do vídeo pode ser adotada na escola, como sugerem os próprios espectadores.

## **3.5 Análise do vídeo:** *The kg is dead, long live the kg* **– Canal Veritassium**

O autor, Derek Muller inicia o vídeo dizendo que irá ocorrer uma votação em Versalhes na França em Novembro de 2018, em que 60 países vão definir a nova forma de calcular um quilograma(kg). Não será somente o quilograma, mas sim todas as unidades básicas do SI (Sistema Internacional) de medidas, também o kelvin(k) unidade de temperatura, o Ampere(A) unidade de corrente elétrica e o Mol (mol) unidade para quantidade de matéria microscópica, isto é, as quatro unidades. A grande questão proposta é a substituição de um elemento concreto, o quilograma referência, que é um cilindro fabricado em platina e irídio, e que está armazenado em uma sala especial em Paris desde 1799. Então ele apresenta que o modelo possui dois problemas: um que é a perda de massa e a dificuldade em ter acesso a ele, por causa das condições especiais de armazenamento ao qual o Kg está submetido. Aqui então acontece um estranhamento interessante, que é o de criar um padrão de massa não mais baseado em um modelo físico e sim em uma quantidade de massa que nunca mudará e que possa estar disponível para todos, e, portanto, é uma relação e não uma substância.

Em seguida ele traz o fato revelador que o espectador está querendo saber, como conseguir essa façanha, que é o fato de ajustar uma constante, no caso a de Planck, para um valor fixo e exato. Mesmo essa solução parecendo muito boa, o autor joga um balde de água fria no espectador, dizendo que as quatro últimas casas decimais da constante de Planck não são exatas, portanto medir o quilograma a partir dessa constante vai gerar erro na medida. Nesse

instante, o espectador está desamparado, pois o que existe atualmente não funciona corretamente para medidas precisas, as quais são essenciais ao trabalho dos cientistas, e pior do que isso, a solução aparente também gera erro para medir corretamente o quilograma. O que fazer afinal? Nesse momento, ele apresenta o método do equilíbrio de Watt que consiste em colocar um peso do lado uma mola e do outro um eletroímã, assim o quilograma irá ser sendo medido pela força que o eletroímã faz para equilibrar o peso que está na outra extremidade da mola, portanto deixa de depender do kg referência.

A narrativa do vídeo está centrada na forma de resolver o problema da variação do quilograma padrão. Ele se constrói entre vários momentos de estranhamento que são introduzidos pelo autor do vídeo. Na sequência, o autor cita a constante de Avogadro, que mede a quantidade de moléculas de uma substância em um mol. Ela também será reformulada a partir de maio de 2019 para o valor correto de  $(6,02214076 \times 10^{23} \text{mol}^2)$ , pois tem o mesmo problema da constante de Planck, ou seja, a imprecisão nas suas últimas casas decimais. Ele cita o valor corrigido de Planck, que é de (6,260715 x 10<sup>3</sup>), mas essa imprecisão na constante é causada justamente pela sua definição estar relacionada ao próprio quilograma. A redefinição do quilograma. A redefinição do quilograma, portanto, irá impactar em todas as outras que dependem dele como referência.

Na verdade, esse "problema" do quilograma não afeta a maioria das pessoas no cotidiano, mas para os cientistas isso é fundamental, pois a precisão das medidas deve ser algo confiável para que eles possam realizar suas pesquisas de forma a obter resultados seguros. Esse é justamente um dos objetivos dessa mudança, causar o mínimo de impacto na vida das pessoas. Paradoxalmente, a mudança vem para mudar o mínimo possível. É para que o valor não possa mais sofrer alteração que é necessário remover a dependência de um objeto físico que sofre perda de massa, por mais controlado que seja o local onde ele se encontra. Isso então vai permitir que qualquer pessoa que não seja um cientista faça medições muito precisas.

Decorridos exatos 6:15 de vídeo, o autor faz uma pergunta: por que é interessante esse tópico? Aqui é um estranhamento planejado, pois essa pergunta para maioria dos espectadores deveria ser feita no início do vídeo e não com 2/3 de vídeo já decorridos. Geralmente na sala de aula faz-se a pergunta e se constrói a narrativa para respondê-la, portanto, inverter essa lógica, criar a narrativa primeiro e depois fazer a pergunta é uma estratégia que o autor do vídeo utiliza. Voltando a pergunta do Derek, ele justifica dizendo que o mundo ou universo é um lugar grande e muito complicado, mas a partir do momento em que nós nos tornamos capazes de atribuir números a ele, estamos resgatando uma ordem e controle dentro do caos absoluto do universo. A ciência usa as medidas como um dos seus fundamentos de existência, portanto

recorrer a elas é o que um pesquisador usa como uma das ferramentas de observação para tentar explicar o universo.

O autor faz uma verdadeira defesa da ciência afirmando que as conquistas que ela já realizou são maiores do que as de artes, literatura, moda. Ele afirma isso não para diminuir essas disciplinas, mas para sugerir que as ferramentas e sistema com que os cientistas trabalham é o que permite a ciência realizar grandes saltos, uma vez que a ciência se constrói sobre si mesma. Na verdade, esse fato não depender dos objetos concretos, é construir seus enunciados a partir das relações.

Como revelou a análise dos vídeos selecionados, para que o aprendiz seja colocado em estado de estranhamento, é necessário que o narrador do vídeo tenha um equilíbrio durante a narrativa, ou seja, a apresentação do não familiar deve acontecer primeiro. A maioria dos vídeos selecionados se utiliza dessa estratégia, geralmente apresentam um fato bizarro acerca do tema central do vídeo e nos minutos seguintes o que acontece é o destrinche desse fato, usando a ancoragem dos mapas clássicos do conhecimento. Assim o que acontece é um remontar do mapa do conhecimento experienciado pelo incômodo do estranhamento.

# **3.5.1 O que dizem os comentários dos espectadores**

# Comentário 1:

"Sou um professor de matemática do quarto ano e tento ensinar aos meus alunos que os números e a compreensão de como eles funcionam nos ajudam a entender a natureza do universo!" Espectador 11, 16/11/2018

# Comentário 2:

" Então, quando, daqui a alguns anos, nossas técnicas de medição melhorarem a ponto de podermos definir a constante de Plank com mais precisão? Eu acho que definir essas coisas com base em algo como a constante de Plank é uma boa idéia, desde que permita que elas sejam ajustadas com base em nossa melhor definição da constante de Plank."

Espectador 12, 18/11/2018

#### Comentário 3:

"Obrigado por outro excelente vídeo! Algumas pessoas acham que sou estranho por estar tão fascinado com a física e com a ciência em geral, dado que não sou propriamente matematicamente inclinado. Eu acho que você é o único que eu tenho, mas eu assisto muitos vídeos baseados em ciência. Eu amava a ciência de todos os tipos, apesar da escola, somente quando envolvia matemática eu tinha problemas. Na faculdade, eu arrisquei uma nota ruim para ficar na astronomia, e praticamente falhei, mas aprendi tanto que valeu a pena! A antropologia foi quase tão difícil, mas eu passei e amei a turma! O mesmo com a química. Os testes são meus inimigos, especialmente aqueles que dependem da memória de rolagem. Ao assistir seus vídeos, eu ignoro as contas e aprendo coisas que realmente me interessam!

Espectador 13, 17/11/2018

#### Comentário 4:

"Como isso afetará os textos científicos do ensino médio? Como os professores de ciências trabalharão este novo conhecimento? Desenvolvimento profissional????

Espectador 14, 17/11/2018

#### Comentário 5:

"Eu certamente não diria que é algo próximo de redefinir a realidade. Um metro é um conceito arbitrário que os seres humanos criaram (como é o segundo), para que possamos redefini-lo arbitrariamente e ele não mudará nada fundamental. Quando eles decidiram fazer exatamente c / 299.792.458 \* s, isso não está redefinindo a realidade ou qualquer coisa, está apenas redefinindo o medidor. A razão pela qual "essas medidas, por sua vez, definem as constantes" é apenas para que nossa nova definição se encaixe o mais próximo possível da anterior, nada mais. A velocidade da luz permanece a mesma, assim como a Constante de Planck, após a votação."

Espectador 15, 18/11/2018

Podemos perceber que os espectadores tem suas opiniões sobre a proposta de mudança do sistema de medidas e que elas nem sempre são as mesmas do autor do vídeo e além disso eles apresentam sua visão que está inteiramente formada pela escola tradicional e que a proposta do vídeo não é mudar a forma mudar a física ponto de ter que reescrever todas as medidas, mas sim oferecer uma outra forma de analisar as medidas, mudar o ponto de partida de todas as medidas, porém muitos dos comentários demostram uma resistência em encarar a as medidas sem a dependência do objeto padrão. Portanto, o exercício de utilizar o equívoco como forma de mudar a concepção do espectador, se apresenta como uma metodologia desafiadora que pode ser incorporada pela escola.

## **3.6 Análise do vídeo:** *What they do not teach you in calculus* **– canal 3blue1Brown**

O título já fornece algo especial, isto é, já começa com a possibilidade de que vai ser algo totalmente estranho aos padrões da escola da escola tradicional. Assim ele propõe uma história para contextualizar, fazendo que o espectador se sinta como fosse um matemático que tem um trabalho muito grande e difícil a ser realizado durante um semestre, fazendo alusão ao tempo de duração de uma disciplina de cálculo no ensino superior. Seguindo essa história de ser matemático, ele comenta que nas aulas tradicionais são feitas ótimos exemplos de conexão do cálculo com a física e aponta um problema muito pouco atacado nesses cursos, que é o excesso de fórmulas para os alunos decorarem fazendo assim com que o aluno trave e não consiga ter sucesso adequado no curso da disciplina de cálculo.

Na sequência ainda faz referência ao uso de representações gráficas para demonstrar as ideias primitivas acerca da derivada e de integral de uma função. Sendo então a derivada a inclinação da reta em um ponto e a integral a área do gráfico sob a função. Outro problema apontado pelo autor é que nem sempre é possível traçar o gráfico da função que está sendo analisada, além disso se as ideias do aprendiz estão fortemente enraizadas em gráficos, isso se torna um obstáculo para aprendizagem de tópicos mais avançados em cálculo, como cálculo de múltiplas variáveis, análises de funções complexas, geometria diferencial entre outras.

Dando sequência, o autor finalmente apresenta a sua abordagem para a compreensão da derivada, ele propõe que a partir de um problema clássico sobre frações repetidas como na figura abaixo.

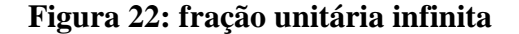

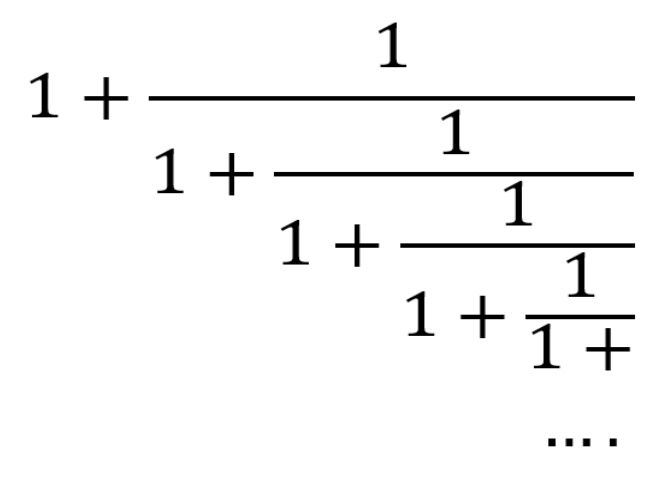

Fonte: elaborada pelo autor

Assim quando efetuamos os cálculos notamos que o valor dessa fração converge para o valor de -0,61803.... Nesse instante ele faz uma retomada da ideia padrão de apresentada para o cálculo que a plotagem de gráfico de função real que tem como entrada e saída números sendo a derivada da função a inclinação da reta.

Em seguida acontece algo que estamos procurando em todos os nossos vídeos analisados, o estranhamento, ele propõe estudar a derivada não mais como sendo a inclinação da reta em um determinado ponto, mas sim estudar o que acontece com a função quando damos minúsculos empurrões ao redor do ponto de entrada da função. A ideia básica dessa proposta é pensar que a derivada da função está mapeando todos os pontos inseridos na reta numérica e que seus dados de saída estão em uma reta numérica diferente. Note que na figura a seguir que

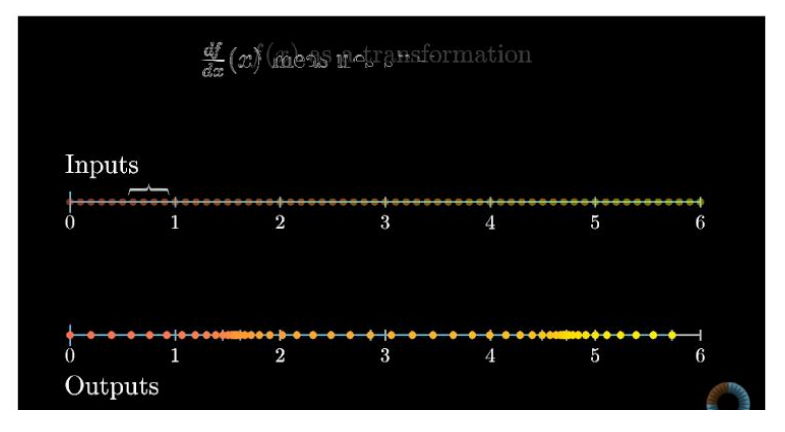

**Figura 23: dados de entrada e saída da fração unitária e infinita**

Fonte<sup>23</sup>: print de uma cena do vídeo

<sup>&</sup>lt;sup>23</sup> Disponível em <https://youtu.be/CfW845LNObM> Acesso em: 06 mar. 2018.

temos os pontos de entrada e de saída, portanto nesse contexto a derivada fornece é uma medida de quanto o espaço do dado de entrada é esticado ou espremido em várias regiões da reta de saída. Em outras palavras, caso dermos um zoom ao redor de um dado de entrada específico e verificar os pontos igualmente espaçados ao seu redor, teríamos então que a derivada desse ponto irá mostrar o quão estão espalhados os pontos após o mapeamento.

Em seguida, o autor faz a reconstrução do estranhamento causado pela incômoda experiência de olhar a derivada sob a óptica de uma ligação entre pontos de entrada e saída a partir de uma fração aparentemente sem nenhuma ligação com a derivada até então conhecida pelo aprendiz. Na sequência, o autor usa um exemplo bastante conhecido, que é o função quadrática *f(x)= x²* para fazer uma revelação esperada pelo aprendiz, que é a de que da derivada de *x²* ser realmente *2x*, mas para isso, ele analisa a derivada em torno dos pontos das entradas 1, 2 e 3, isto é, em intervalos próximos desses e assim mostrando com o uso de sua poderosa biblioteca de visualização de dados, que realmente os valores de saída são fatores de 2. Ainda relata um fato curioso, que se tomarmos como entrada o 0, a sua saída com um fator de 10 de visualização, será sempre positiva, o que então novamente alivia o espectador, pois todo número negativo elevado ao expoente par será sempre positivo.

Outro destaque é importante, dito pelo autor, é que enxergar a derivada como uma transformação de funções tem a desvantagem de trazer a análise dos pontos de saída para o lado positivo da reta, mas isso não afeta essa análise, pois nesse caso estamos interessados no comportamento local dos pontos de saída e não forma global.

Na sequência, o autor faz a transformação de fração da figura 22 em uma função do tipo  $1 + 1/x = x$ , isto é, é uma cópia dentro si mesma que consiste em encontrar um ponto fixo da função. Aqui o espectador se sente mais confortável, pois o autor utiliza da maneira algébrica clássica para fazer a ligação da fração com a ideia de derivada de uma função, que é o que se ensina normalmente nos cursos de cálculo, uma vez que esses são focados nos aspectos algébricos que justamente o contrário do que vídeo propõe.

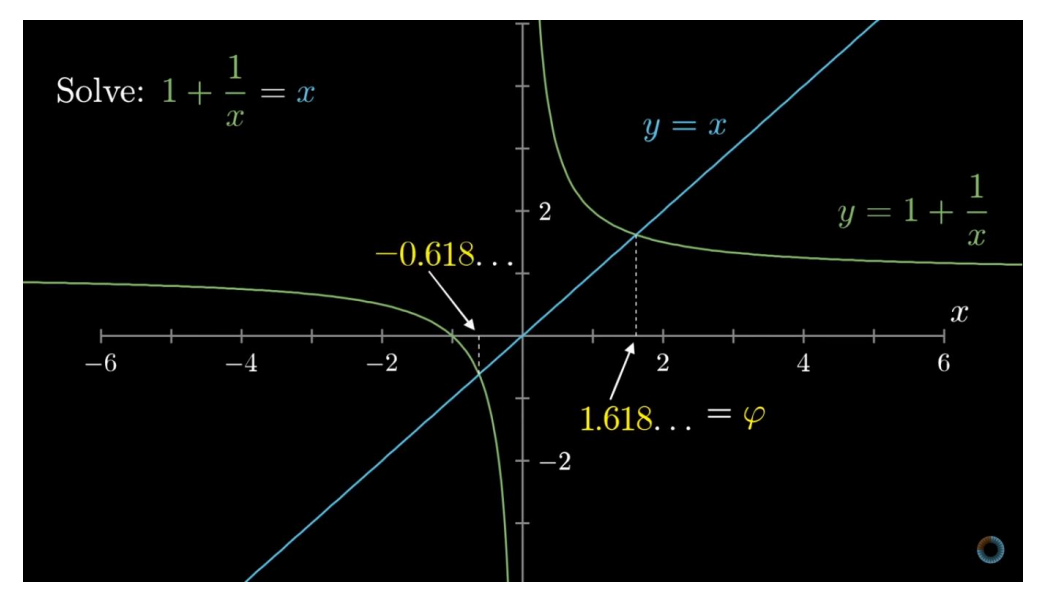

**Figura 24: Gráfico da função gerada pela fração infinita e unitária**

Fonte<sup>24</sup>: print de uma cena do vídeo

Dando sequência na exploração da função *y = 1+ 1/x*, ele demonstra graficamente de acordo com a figura abaixo, que essa função tem dois comportamentos interessantes quando *x = -0,618* ou *x = 1,618* temos que y tende ao valor 1. Aqui então surge uma dúvida: seria válido afirmar que aquela fração infinita da figura 22 é de alguma forma também igual ao valor de *x = -0,618*?

Em princípio o aprendiz diria que não, pois, o que está à esquerda na equação  $1 + 1/x =$ x é negativo e o que está direita é positivo. Aqui então acontece o equívoco planejado, portanto nesse momento a única certeza que até então valia está desfeita, isto é, um número negativo não igual ao um número positivo. Na cenas a seguir, o que acontece é o desmascaramento desse equívoco, e para isso, ele usa um argumento bastante conhecido das aulas de matemática do ensino médio tradicional, que é a composição de função, mas a grande jogada proposta pelo autor, é composição da função com ela mesma. Vale destacar para que esse desmascaramento tenha sucesso, o suporte das animações criadas pelo autor do vídeo é de fundamental importância para que o aprendiz tenha um apoio visual para fazer trazer ele ao seu estado de tranquilidade, isto é, a recomposição do mapa clássico do conhecimento.

Para tentar convencer o espectador, ele propõe o uso de uma calculadora para fazer a conta, 1 + 1/x , sempre tomando o resultado anterior como o valor de *x* no passo seguinte. Assim mesmo que valor inicial de *x* seja negativo e, depois de algumas iterações esse valor torna-se

<sup>&</sup>lt;sup>24</sup> Disponível em <https://youtu.be/CfW845LNObM> Acesso em: 06 mar. 2018.

positivo. Em seguida ele retoma uma abordagem clássica que é a de analisar o gráfico da função *y=1 + 1/x*, mas usando um recurso poderoso que é o de recursividade, isto é, calcular o resultado da função na primeira iteração e depois usá-lo na segunda iteração da função e repetindo este argumento teremos que os valores estão de fato sobre o gráfico da função em questão.

O que acontece em seguida é que com o uso de sua biblioteca poderosa de visualização de dados, fica fácil perceber visualmente que os dados de entrada da função convergem em torno dos valores -0,618 e 1,618 conforme a figura abaixo sugere.

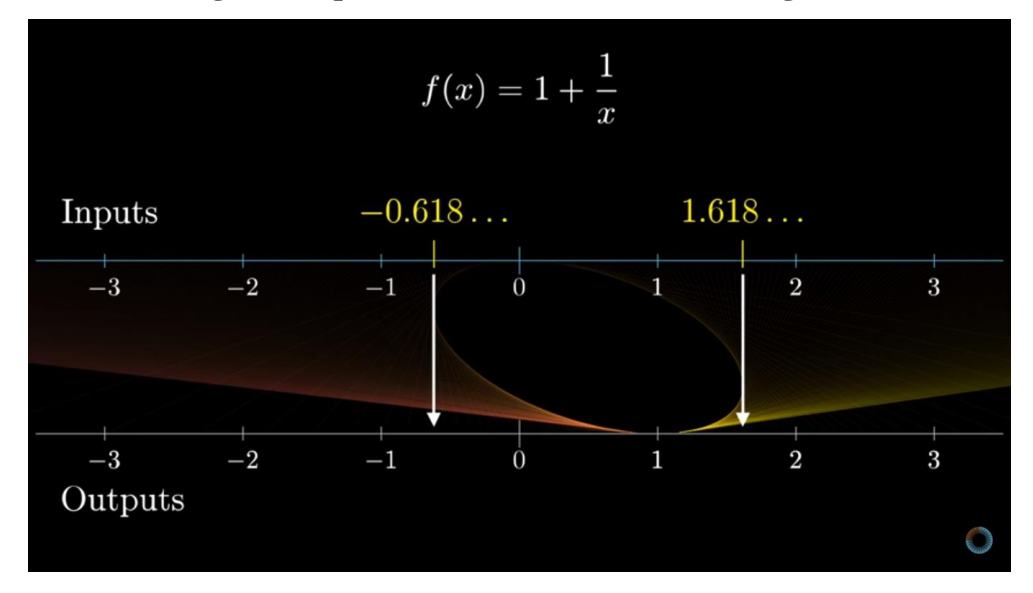

**Figura 25: pontos de entrada e saída convergindo**

Fonte<sup>25</sup>: print de uma cena do vídeo

Portanto o significado desse processo é que a derivada da função *1 + 1/x* tem magnitude inferior a 1, isto é, a cada nova interação o resultado da derivada é comprimido em torno da vizinhança de 1, tendo ao valor em destaque na figura acima. E para finalizar o autor sugere que essa abordagem da derivada deveria sim fazer partes dos cursos de cálculo ministrados aos alunos do curso de matemática.

Nesse vídeo o uso do estranhamento aliado ao equívoco intencional do autor apresentase como algo que pode ser explorado nas metodologias de ensino de matemática, que são carentes de uso de recursos de visualização, pois em sala de aula, o professor de dispõe apenas de quadro e giz. Saber utilizar adequadamente recursos computacionais de visualização, aliados ao uso do estranhamento e equívoco torna o aprendizado da matemática mais prazerosa e significativa. A escolha do problema também é um fator que compõe o estranhamento, pois não

<sup>25</sup> Disponível em <https://youtu.be/CfW845LNObM> Acesso em: 06 mar. 2018.

são todos os problemas que vão causar o impacto do estranhamento ao espectador, pois este efeito está diretamente ligado ao que o espectador já conhece do problema inicial.

# **CONSIDERAÇÕES FINAIS**

Este capítulo apresenta as principais evidências do capítulo 4, sendo que o estranhamento esteve presente na grande maioria dos vídeos analisados, além disso as narrativas apresentadas sempre tiveram como base um diálogo entre o autor do vídeo e os seus espectadores. Outro fator relevante presente na maioria dos vídeos foi a preocupação em remeter constantemente a ideia de sala aula comum, por exemplo, o fundo preto nos vídeos e a cor branca dos textos, o que nos remete ao quadro negro escrito com giz branco, trazendo assim a sensação de estar em uma sala de aula.

A sociedade em tempos de alta disponibilidade das múltiplas conexões, está conectada pelas redes, que reúnem pessoas com interesses comuns que podem estar em busca de uma liberdade de escolhas, as quais estão limitadas ao alcance das conexões que cada indivíduo pode ativar em suas navegações no ciberespaço.

A escola que temos, atualmente, está intimamente ligada ao princípio de reunir pessoas para homogeneizar seu conhecimento científico, no entanto as demandas que cada indivíduo possui estão distantes dos mapas de conhecimentos que a escola ainda segue, uma vez que o mapa proposto pelas escolas apresenta a lista de conteúdos que não são discutidos sobre sua relevância para os aprendizes. Nesse sentido, os vídeos apresentam uma maneira de fuga do aluno desse ambiente controlado que é da escola e, nesse novo espaço, eles podem optar por quais conhecimentos são importantes para si, não existe uma lista fixa de conteúdos a serem seguidos, o que existe é a conexão que o aprendiz criou a partir de suas escolhas.

Tendo em vista o que foi exposto, o estranhamento e o equívoco são duas características presentes na narrativa dos vídeos dos canais que foram explorados na pesquisa, sendo que esse universo é muito amplo, optamos por escolher uma pequena amostra desses canais. Como vimos no capítulo 2, utilizamos um grafo como processo de descoberta para que pudéssemos descobrir canais que tinham ligação com canal Vsauce.

Ao analisar os vídeos, percebem-se os mecanismos narrativos que aparecem na construção dessas peças, isto é, desses objetivos audiovisuais que transformam eles em algo diferente da aula expositiva, não apenas no sentido de engajar o interesse do aluno, mas sim como um elemento narrativo pensado para causar o estranhamento, ou em um grau mais sensitivo, modificar o equívoco para que os esquemas de aprendizagem do aprendiz sejam modificados em relação aos que eles já possuem.

Conseguir engajar o aluno não é tão difícil, se o professor tiver interesse em fazer da sua disciplina algo que faça sentido, ele vai buscar formas de cativar, mesmo que seja com a simples escolha de um exemplo que aproxime o que está sendo exposto com algo que o aluno possa ter contato em seu dia a dia. Portanto, para o professor ético, não sentido de ser uma pessoa boa, mas sim de ser um profissional que deve apresentar uma estratégia que sirva não apenas para a aula em si, mas para ser usada ao longo da vida. Além disso, o ser ético também é dar sentido a profissão do professor, ou seja, aquilo que ele faz deve ter um sentido social para seus alunos.

No contexto da homogeneidade oferecida pela escola atual, o conteúdo emerge como algo fundamental, assim o conteúdo exerce também o seu poder de padronização, todos vão aprender as mesmas palavras, os mesmos diagramas, os mesmos esquemas. Nessa perspectiva, o estranhamento surge como a representação do perigo, da ameaça cognitiva e os alunos estão em busca dessa aventura, por isso os vídeos têm tido sucesso, pois é justamente esse enfrentamento do perigo que eles desejam. Além disso, esse é o terreno que o cientista conhece, ele busca esse perigo não no sentido de ameaça à vida, mas que, dependendo da pesquisa, ele vai correr esse risco, mas principalmente na buscar de domesticar o que lhe causa perplexidade, uma vez que o cientista que é educado para enfrentar esse medo.

Os resultados da pesquisa não se opõem radicalmente contra a instituição escolar que tem como foco os processos de ensino e aprendizagem, especialmente os de aprendizagem, mas ela procura destacar que existem processos de aprendizagem que não estão formatados em uma lista de conteúdos selecionados, sendo esses presentes nos vídeos que são disponibilizados nos canais investigados. Além disso, não desqualificam as instituições que trabalham a educação como um processo de gestão do conhecimento, ela aponta para um caminho para o qual os alunos são os próprios gestores do seu processo de formação do conhecimento, eles querem embeber na fonte, isto é, procuram caminhos que os levem ao conhecimento não padronizado produzido pela escola.

Os vídeos que foram analisados, não apresentam uma solução pronta para os problemas da educação matemática, eles sugerem que existem caminhos alternativos para quem deseja mudar o foco de sua aprendizagem, isto é, sair de um ambiente totalmente controlado e ir para outros espaços, no caso o Youtube, que representa essa liberdade que a escola ainda não experimentou. No entanto, a escola cumpre papel que também não pode ser descartado, que é o de ser o local onde os estudantes se reúnem para interagir e desenvolver estruturas sociais que também são importantes que o desenvolvimento de seus esquemas de aprendizagem.

Como os vídeos fizeram os equívocos virem à tona? Desfazer o processo de autoengano requer propor o equívoco de um modo que pareça seguro ao participante do experimento. O proponente enunciou o equívoco, como se fosse dele mesmo, ou de alguém com quem o participante possa se identificar, por exemplo, usando autores clássicos dos mapas dos conteúdos matemáticos. O importante é que o proponente conseguiu fazer com que o enunciado equivocado seja assumido pelo participante, conscientemente. O que se segue, no momento do "desmascaramento" do equívoco, é a cena do estranhamento, em que fica evidente o autoengano.

Os vídeos apresentam diversas possibilidades aos aprendizes de desfazerem os seus equívocos, mas isso é uma tarefa não muito simples, pois toda nova ideia não familiar apresentada estará bloqueada pelos seus esquemas que já estão internalizados. No entanto, os próprios vídeos são concebidos com a percepção de que os aprendizes já trazem seus esquemas, mas a sua proposta é desconstruir esses esquemas antigos, ou pelo menos, reformulá-los. Para isso, utiliza o estranhamento para despertar essa troca de equívocos por conhecimento na sua forma mais bruta, isto é, novos mapas do conhecimento disponibilizados por esses vídeos que estão presentes no YouTube.

O uso das categorias de análise na pesquisa, dentre eles, o estranhamento, está diretamente ligado ao sentimento de experimentar o radicalmente estranho, novo e o diferente que está presente nos vídeos. Além disso, eles procuram "quebrar" o automatismo dos aprendizes em relação aos conceitos matemáticos terem apenas uma vertente, isto é, aquela visão apresentada pelo professor de matemática em sala de aula, mas buscam por meio de argumentos e ou exemplos mostrar que existem outras formas (pela via do estranhamento) de pensar em relação ao conceito matemático apresentado no vídeo.

Este trabalho, um estudo exploratório e descritivo, buscou não só apresentar o estranhamento e o equívoco presentes nos vídeos, mas além disso evidenciou questões para serem estudadas posteriormente. Dado ao fato de haver poucos estudos ou quase nenhum sobre o tema, acreditamos que as questões levantadas também podem ser exploradas em ambiente de sala de aula, para que professores e alunos possam se apropriar dessas propostas como fontes de inspiração para a mudança de postura diante do uso de vídeos em sala de aula. Além disso, a pesquisa evidencia que existem outros espaços de aprendizagens que precisam ser explorados por professores de matemática para que eles possam se apropriar de novas formas de ensino.
### **REFERÊNCIAS**

ARROYO, Miguel A. **Ofício de Mestre**: imagens e auto-imagens. Petrópolis, RJ: Vozes, 2000.

AUSUBEL, David., NOVAK, J.D. and HANESIAN, H. (1980). **Educational Psychology.** Rio de Janeiro, Interamericana, 1980.

AUSUBEL, David. **Educational Psychology:** A Cognitive View. Nova York. Editora Rinehart and Winston Holt, 1968.

CAUSO, Roberto de Souza. **Ficção científica, fantasia e horror no Brasil**: 1875 a 1950. Belo Horizonte: Editora UFMG, 2003.

FOUCAULT, Michel**. Vigiar e Punir**. 37 ed. São Paulo: Vozes, 2009

FREUD, Sigmund. **O inquietante**. In: FREUD, Sigmund. História de uma neurose Infantil: ("O homem dos lobos"): além do princípio do prazer e outros textos (1917- 1920). São Paulo: Companhia das Letras, p.331-336, 2010.

GREEN, Joshua; BURGESS, Jean. **YOUTUBE e a revolução digital**. São Paulo: LAEPH, 2009

GÔNGORA, Francisco Carlos. **Tendências Pedagógicas na Prática Escolar**, Edições Loyola. São Paulo. 1985.

HAMILTON, David. O revivescimento da aprendizagem. *Educação & Sociedade*. Tradução de Alain François. Umeå, nº78, p. 187-198, 2002.

HOWARD, Ronald. Knowledge maps. Management Science. v. 35, n. 8,1989.

Porto Alegre, v.01, p.01-14, 2012

LEONTIEV, Alexis Nikolaevich. **O desenvolvimento do Psiquismo**. Lisboa: Horizonte Universitário,1978.

LEVY, Pierre. **As tecnologias da inteligência**. O futuro do pensamento na era da informática. Rio de Janeiro: Editora 34, 1997.

MORAES, Amaury César. **Sociologia no Ensino Médio:** o estranhamento e a desnaturalização dos fenômenos sociais na prática pedagógica. In: MORAES, Amaury César. **Coleção Explorando o Ensino – Sociologia : ensino médio.** Brasília: Ministério da Educação, Secretaria de Educação Básica, 2010.

MORAN, José Manuel. **Internet no Ensino Universitário:** Pesquisa e Comunicação na sala de aula. Botucatu, 1998. Disponível em: <http://www.scielo.br/pdf/icse/v2n3/10.pdf>. Acesso em: 16 mar. 2018.

MORAN, José Manuel. **Ensino e aprendizagem inovadores com tecnologias audiovisuais e telemáticas**. In: MORAN, José M; MASETTO, Marcos T.; BEHRENS, Marilda A. Novas tecnologias e Mediação Pedagógica. Campinas, SP: Papirus, p.34-45,2000.

MOREIRA, Marco Antônio. Mapas conceituais e aprendizagem significativa. Instituto de Física -UFRGS. Porto Alegre, v.01, p.01-14, 2012

MURRAY, Janet Horowitz . **Hamlet no holodeck**: o futuro da narrativa no ciberespaço. Tradução de Elissa Khoury Daher e Marcelo Fernandez Cuzziol. São Paulo: Itaú Cultural: UNESP, 1997.

MULLER, Derek Alexander. Designing Effective Multimedia for Physics Education.2008. 296 f.(Tese Doutorado). School of Physics. University of Sidney. Sidney, Austrália.2008.

NORMAN, Donald Arthur. RUMELHART, David Everett. **Explorations in Cognition**. São Francisco: W.H. Freeman: Editora Wiley, 1976.

NUNES, Marisa Fernandes. As metodologias de Ensino e o processo de conhecimento científico. *Educar*. Curitiba, n. 09, p.49-58, 1993.

SAMPIERI, R. H.; COLLADO, C. F.; LUCIO, M. P. B. **Metodologia de pesquisa**. 5 ed. Porto Alegre: Penso, 2013.

SILVA, Antonio Henrique Nogueira. (2014). **O estranhamento na arte da Oficina Guaianases. Dissertação** ( Dissertação em Design) - UFP, Centro de Artes e Comunicação. Recife.

POLYA, George. **A arte de resolver problemas.** Editora Interciência, Rio de Janeiro, 1977.

POSNER, George J, STRIKE, Kenneth. A, HEWSON, Peter W, Gertzog, William. A. Accomodation of a scientific concept: Toward a theory of conceptual change*,* **Science Education**, New York, v.66, 211-227, 1982.

SMITH, John P.; DISESSA, Andrea A.; ROSCHELLE, Jeremy. Misconceptions Reconceived: A Constructivist Analysis of Knowledge in Transition. **The journal of the learning sciences**. Vol. 3, No. 2,p. 115-163,1993.

VYGOTSKY, Lev Semionovich. **Mind in society**: The development of higher psychological processes. Cambridge, MA: Harvard University Press, 1978.

## **APÊNDICE A**

## Tabela com os endereços dos vídeos analisados

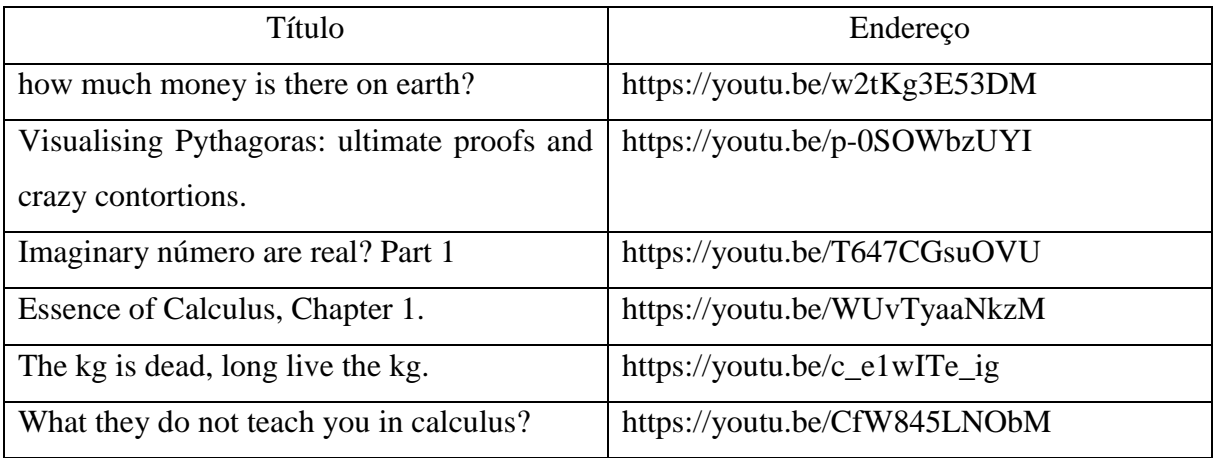

# **APÊNDICE B**

### Tabela com endereços dos canais analisados

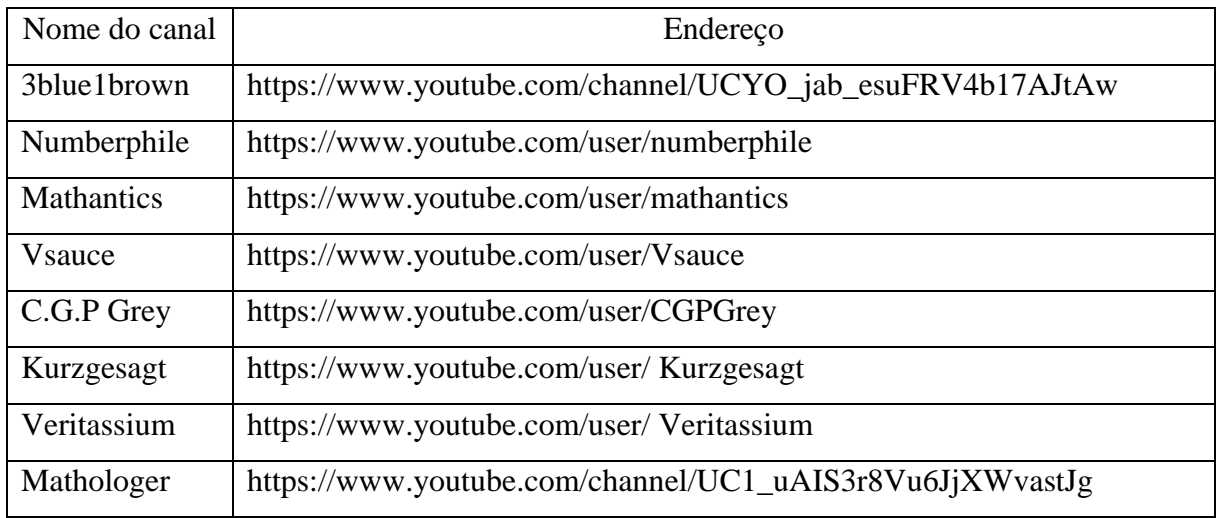